**Отдел информационных технологий (ОИТ) АО «Тулаточмаш»**

**Подготовка к внедрению программного** 

**комплекса автоматизации системы** 

**планирования и контроля производства**

**19 ноября 2016 года**

### **Концепция создания отдела информационных технологий**

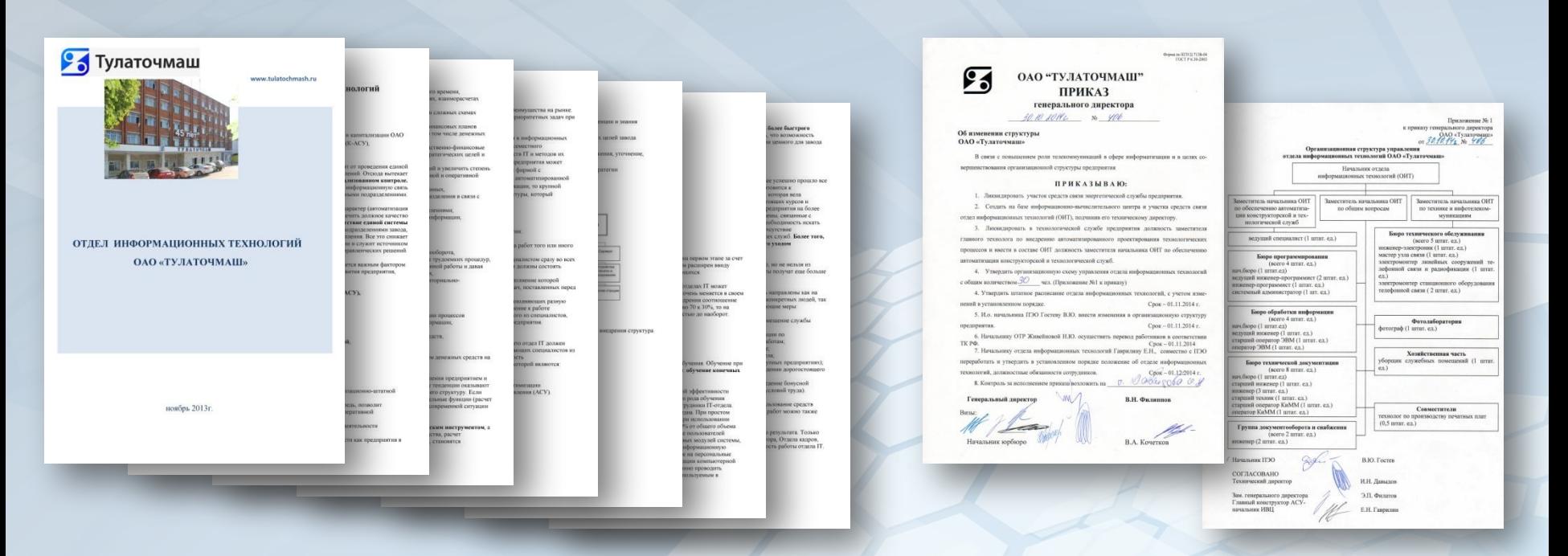

2 3 0 0

**Цель:** создание облика передового производства, увеличение прибыли и капитализации АО «Тулаточмаш» посредством внедрения и применения комплексной автоматизированной системы управления, информационных технологий и стандартов в области управления ИТ.

## **ИТ-стратегия АО «Тулаточмаш»** 3

 $\mathsf{C}$ 

 $\alpha$ 

**OCHI** 

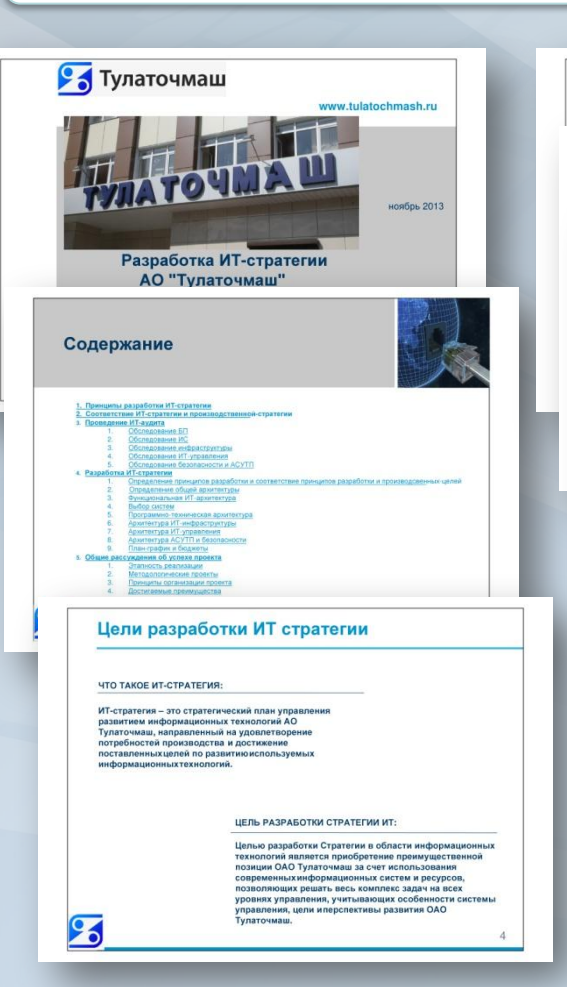

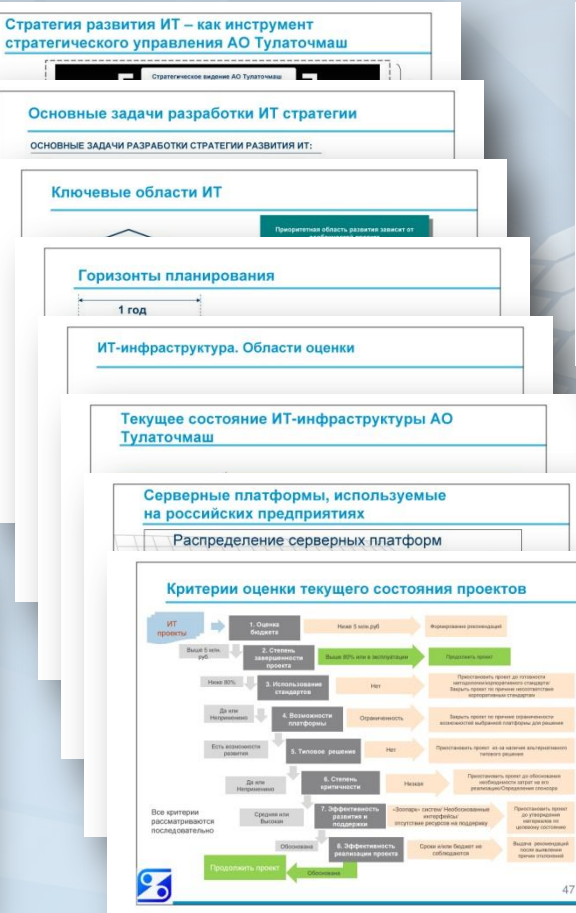

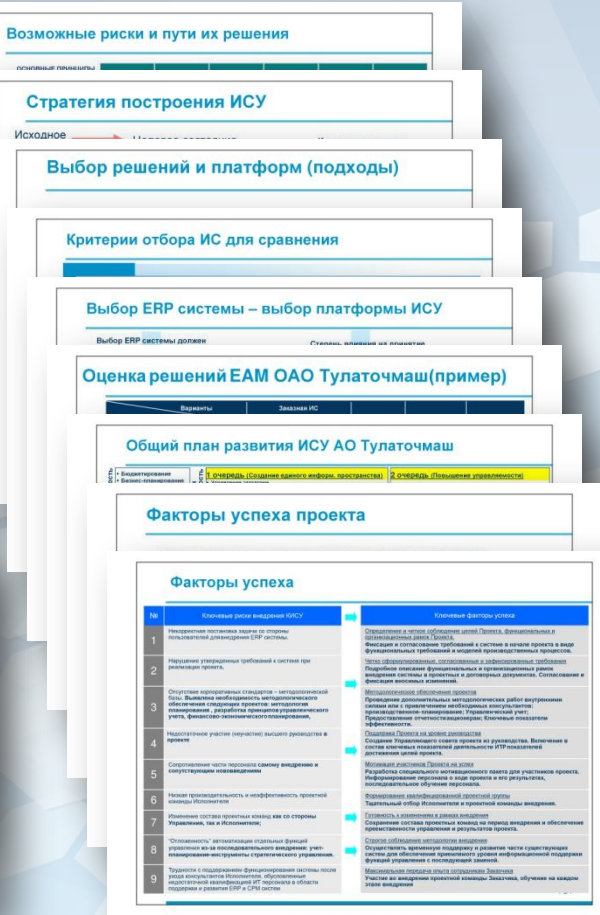

### **Техническая политика ОИТ** 43

Цель Технической политики ИТ АО «Тулаточмаш» - повышение эффективности и качества производственной деятельности, путем определения основных направлений и требований для оптимального развития ИТ-инфраструктуры.

Техническая политика ИТ содержит совокупность технических требований и рекомендаций, определяет правила унификации и типизации технологий и оборудования, использование которых направленно на повышение качества ИТ-обеспечения сбора, обработки и хранения информации в информационных системах управления АО «Тулаточмаш».

#### «Основные положения Технической политики

#### **АО «Тулаточмаш»**

#### Содержание

#### 1. Общие положения

1.1. Цели и задачи Технической политики ИТ 1.2. Ожидаемый эффект от реализации Технической политики ИТ 1.3. Нормативно-техническое обеспечение ИТ-деятельности 1.4. Адаптация и развитие политики

#### 2. Современные тенденции в области ИТ

- 2.1. Консолидация ресурсов
- 2.2. Виртуализация ресурсов
- 2.2.1. Логическое разделение вычислительных комплексов
- 2.3. Современная архитектура приложений 2.3.1. Сервис-ориентированная архитектура
- 2.3.2. Многоуровневая архитектура клиент-сервер
- 2.4. Средства интеграции приложений
- 2.5. Современная коммуникационная инфраструктура
- 2.6. Единов информационно-технологическое пространство

#### 3. Организация управления ИТ

- 3.1. Задачи управления ИТ 3.2. Методология управления ИТ
- 3.2.1. Уровни зрелости управления ИТ
- 3.2.2. Модель разработки планов по ИТ
- 3.2.3. Модель разработки и внедрения решений в области ИТ
- 3.2.4. Модель предоставления услуг ИТ 3.2.5. Модель управления архитектурой ИТ
- 3.2.6. Модель управления ресурсами ИТ
- 3.2.7 Moneny concyural
- 3.2.8. Модель распределения процессов между организациями
- 3.3. Поддержка пользователей
- 3.4. Стратегия коммуникации
- 3.5. Стратегия сорсинга 3.6. Целевые показатели эффективности ИТ
- 3.7. Управление активами ИТ
- 3.8. Управление проектами и разработкой прикладных систем

#### 4.1. Пненка необходимости изменений в ИТ-информатомстуре 4.2. Проведение изменений в ИТ инфолструктуре 4.2.1. Общие требования к тестированию и приемке изменений

4. Управление ИТ-инфраструктурой

- 4.2.2. Твебование «пазимного консерватизма»
- 4.2.3. Автоматизация тиражирования обновлений ПО
- 4.3. Планилование ИТ-инфологрумтуры
- 4.3.1. Выбор периодов планирования для ИТ-приложений
- 4.3.2. Расчет производительности и объема хранимой информации для ИТ-систем (масштабирование ИТ-систем)

#### Каталогизация и классификация элементов ИТ-инфраструктуры

- 5.1. Типизация элементов ИТ-инфраструктуры
- 5.2. Классификация по уровню использования
- 5.3 Классификация по увовню требуемой непрерывности обслуживания и взащести пля бизнега
- 5.4. Поинципы создания Каталога рекомендованных конфигураций

#### Требования к поставшикам, производителям

- и проведению конкурсов
- 6.1. Общие требования 6.2. Требования к поставшикам и производителям оборудования
- 6.3. Требования к поставщикам услуг
- 6.3.1. Общие требования к поставщикам услуг
- 6.3.2. Требования к поставшикам услуг по эксплуатации и сопровождению
- В 3.3. Твебования к поставшикам услуг по обучению
- 6.4. Требования к проведению конкурсов

#### Технические требования к элементам ИТ-инфраструктуры

- 7.1. Требования к рабочим местам пользователей
- 7.1.1. Требования к персональным компьютерам
- 7.1.2. Требования к системному ПО рабочих мест пользователей 7.1.3. Требования к периферийным устройствам
- 7.2. Требования к мультисервисной сети
- 7.2.1. Требования к корпоративной распределенной мультисервисной сети
- 7.2.2. Требования к внешним каналам связи
- 7.3. Прикладное программное обеспечение 7.3.1. Общие требования к прикладному ПО
- 7.3.2. Общие требования к универсальному прикладному ПО
- 7.3.3. Общие требования к заказному прикладному ПО
- 7.3.4. Интеграция приложений
- 7.3.5. Прикладные сервисы
- 7.4. Требования к вычислительной инфраструктуре центров обработки данных
- 7.4.1. Общие требования
- 7.4.2 Твеблезния к северозм 7.4.3. Требования к системам хранения данных
- 7.4.4. Обеспечение высокой лоступности приложений
- 745 Резелвное колирование ланных
- 746 Обеспечение катастрофокстойчивости
- 7.5. Требования к обеспечению информационной безопасности
- 7.5.1. Общие требования
- 7.5.2. План обеспечения непрерывности бизнеса и восстановления после аварии
- 7.6. Требования к системе управления и мониторинга **61 Ohuwa Thehosauun**

- 7.6.2. Требования к структуре СУМ ЦОД I и II уровней 763 Требования к функциональности СУМ ПОЛ I и II уровней
- 7.6.4. Требования к функциональности СУМ ЦОД III уровня
- 7.6.5. Требования к управлению и мониторингу мультисервисной сети
- 77 Твебовзния к созванию и велях в вействие систем Твебовзния к покументации
- 7.7.1. Требования к техническому заланию
- 7.7.2. Требования к технорабочему проекту
- 7.7.3. Требования к программам и методикам испытаний 7.7.4. Требования к эксплуатационной документации
- 7.7.5 The бования к поставке оборудования и ПО
- 7.7.6. Требования к вводу в действие

#### Сертификация программного обеспечения и программнотехнических комплексов

#### Стратегия реализации Технической политики ИТ

 $91$   $0a330$  $92$   $022$ 9.3. Фаза 2 9.4. Унифицированные решения 9.5. Планирование перехода к целевому состоянию

#### пожение 1

#### ределения, обозначения и сокращения

#### пиложение 2

#### риентировочные минимальные требования к рабочим естам пользователей

The present information valuation and the contemporal produced us to consumer or suno unnangular MT

не реже 1 раза в год сверять концепцию автоматизации и техническую политику в области ИТ на соо-

точное и своевременное внедрежие системы сбалансированных показателей повысит производитель

спользование обоснованного утверждения основных проектов приведет к их четкому пониманию

участие в процессе пересмотра Проектного офиса по вопросам ИТ повышает степень информирован

ности представителей бизнеса о возможностях повышения эффективности работ в соответствующих

наличие четкого структурированного процесса утверждения, приоритезации и переутверждения проек

тов (в случае изменения объема работ, бюджета) даст более точное соответствие расходов на ИТ по-

стратегия в области ИТ, состоящая из концепции автоматизации и технической политики, должна опре-

.<br>паны ИТ должны балансировать долгосрочную (3 года) и краткосрочную (12 месяцев) перспективу:

T DRAW RA KRATKOCOOHNA DAOCRATABU KOROLIVATOR KOORRIGHINGHINGHIN CORATON DO MT 009 KONTROOR

все проекты в области ИТ должны иметь утвержденное на соответствующем уровне комплексное опи-

пропосрочная стратегия ИТ используется Правлением и уточняется ежегодно (см. рис. 2);

расходов, ресурсов, результатов и статусов проектов и проходит ежемесячные проверки;

риоритезация проектов должна производиться по критерию преимущества/риски

.<br>применять систему сбалансированных показателей для оценки эффективности управления ИТ;

прение модели управления ИТ позволит получить следующие преимущества:

тветствие стратегическим бизнес-задачам;

недрить регистр учета рисков.

ность ИТ при более низких расходах:

2.2. Модель разработки планов по ИТ

деляться бизнес-потребностями;

жовные медоприятия по достижению целевого уровкя зделости:

с. 2. Схема ежегодного уточнения стратегии в области ИТ.

оддержна бизнес руководством:

оферах ответственности:

требностям бизнеса.

2.1. Требования к характеристикам ПК 2.2. Требования к периферийным устройствам

#### пипожение 3

#### ребования к компонентам мультисервисной сети

- 3.1. Требования к оборудованию локальных вычислительных сетей 3.2. Требования к оборудованию IP-телефонии и передачи голоса через IP
- 3.3. Требования к оборудованию обеспечения информационной безопасности

ебования к помещениям и инженерным системам центров

4.5. Требования к системам раннего обнаружения пожара и газового пожаротушения

- 3.4. Требования к оборудованию сетей хранения
- 3.5. Требования к оборудованию телеприсутствия

4.2. Требования к структурированным кабельным системам

4.6. Требования к комплексным системам безопасности

аталог рекомендованных конфигураций (КРК)

4.4. Требования к системам кондиционирования и холодоснабжения

- 3.6. Требования к протоколам сетевого оборудования
- 3.7. Тлебования к коммутатора»
- 3.8. Требования к системе видеоконференцсвязи

#### пипожение 4

бработки данных

4.1. Требования к помещениям

4.3. Требования к электроснабжению

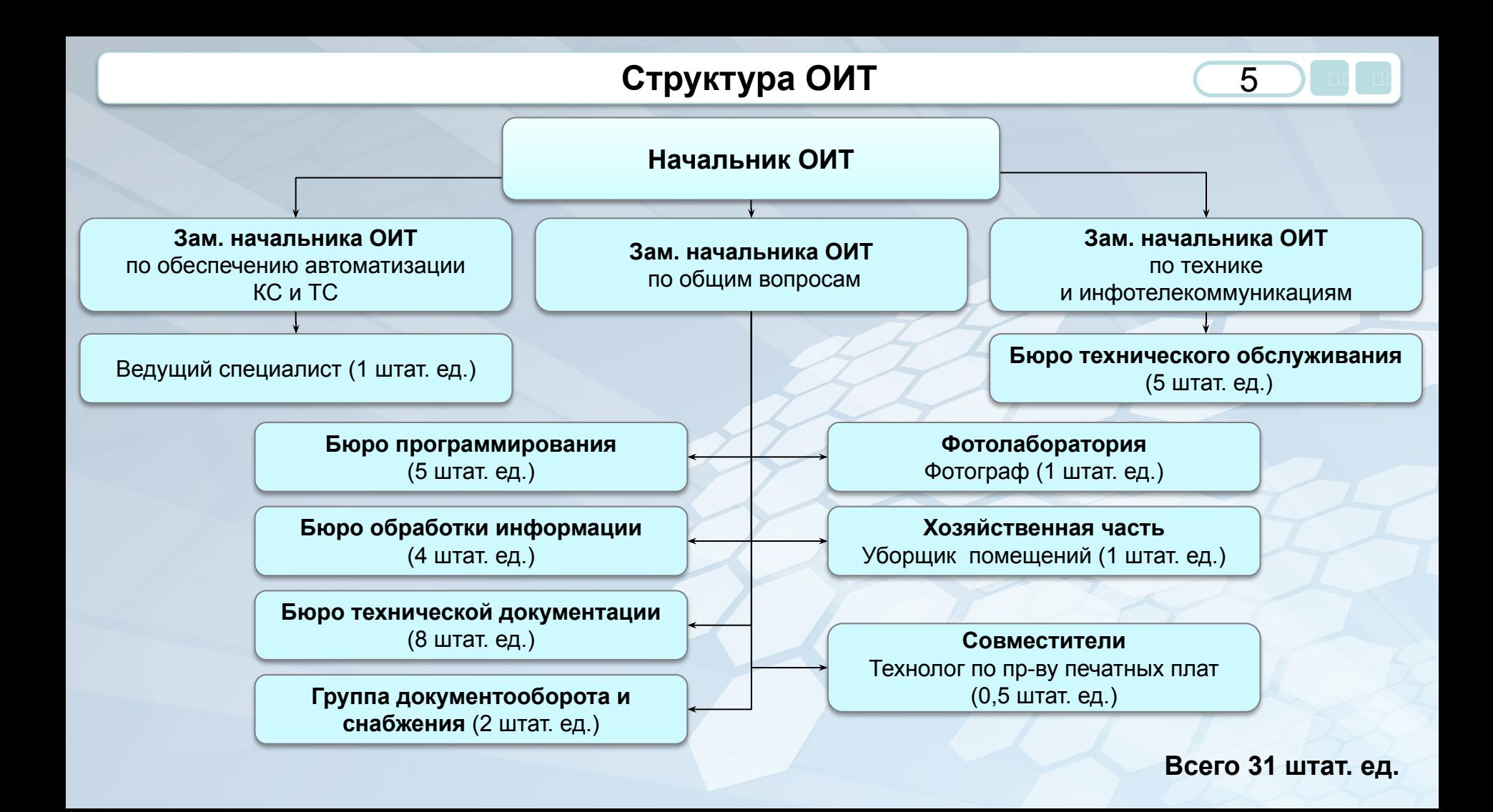

## **Численность, возрастной состав ОИТ**

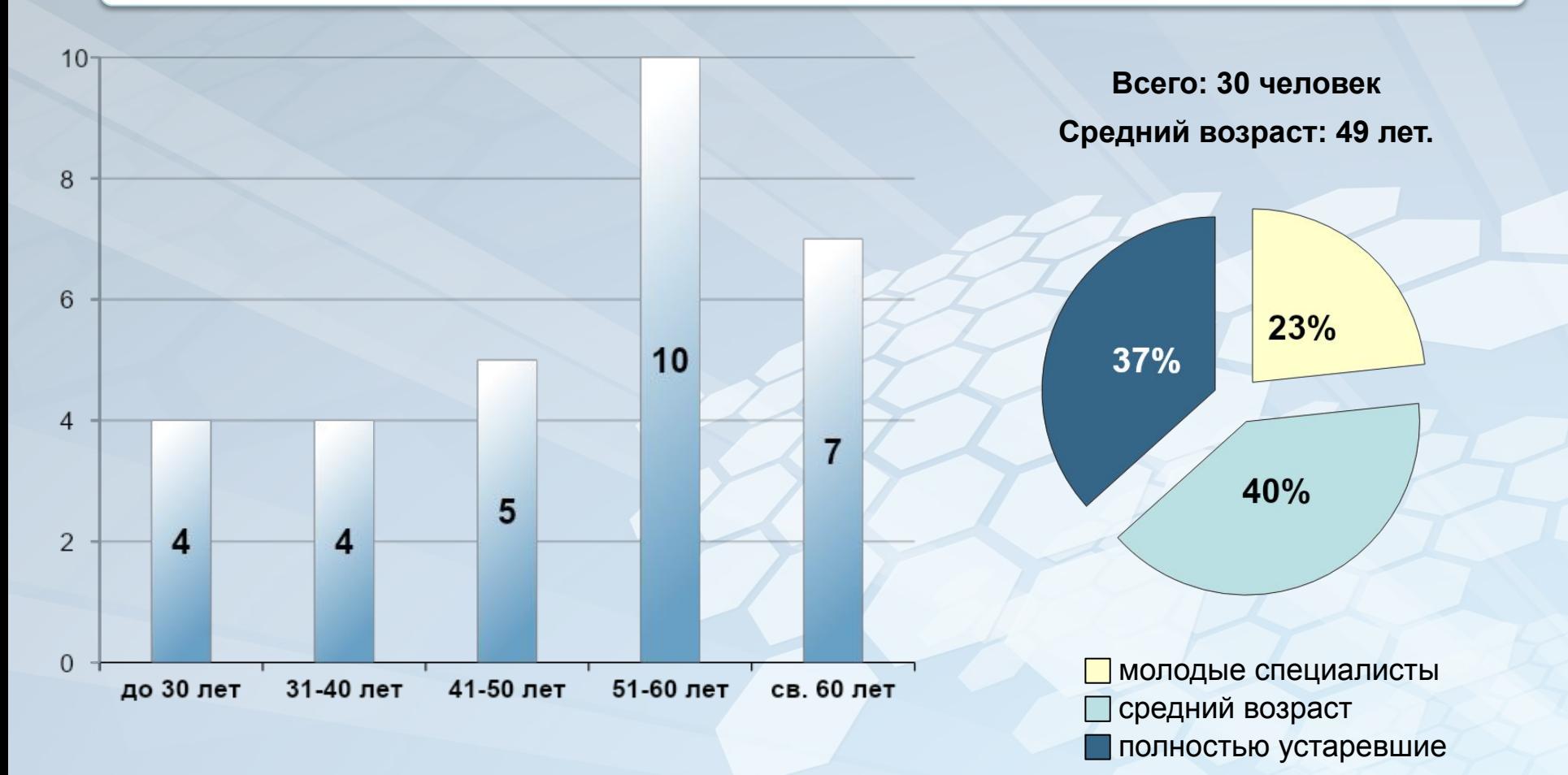

7 ) d d

- 1. Приобретение, модернизация, эксплуатация вычислительной техники и программного обеспечения.
- 2. Автоматизация финансово-бухгалтерской деятельности.
- 3. Работа с технической документацией.
- 4. Спецделопроизводство.
- 5. Связь.
- 6. СКУД.
- 7. Электронный документооборот.
- 8. Автоматизация конструкторско-технологической подготовки производства (КТПП).
- 9. Автоматизация управления производством.

### **Приобретение, модернизация, эксплуатация вычислит. техники**

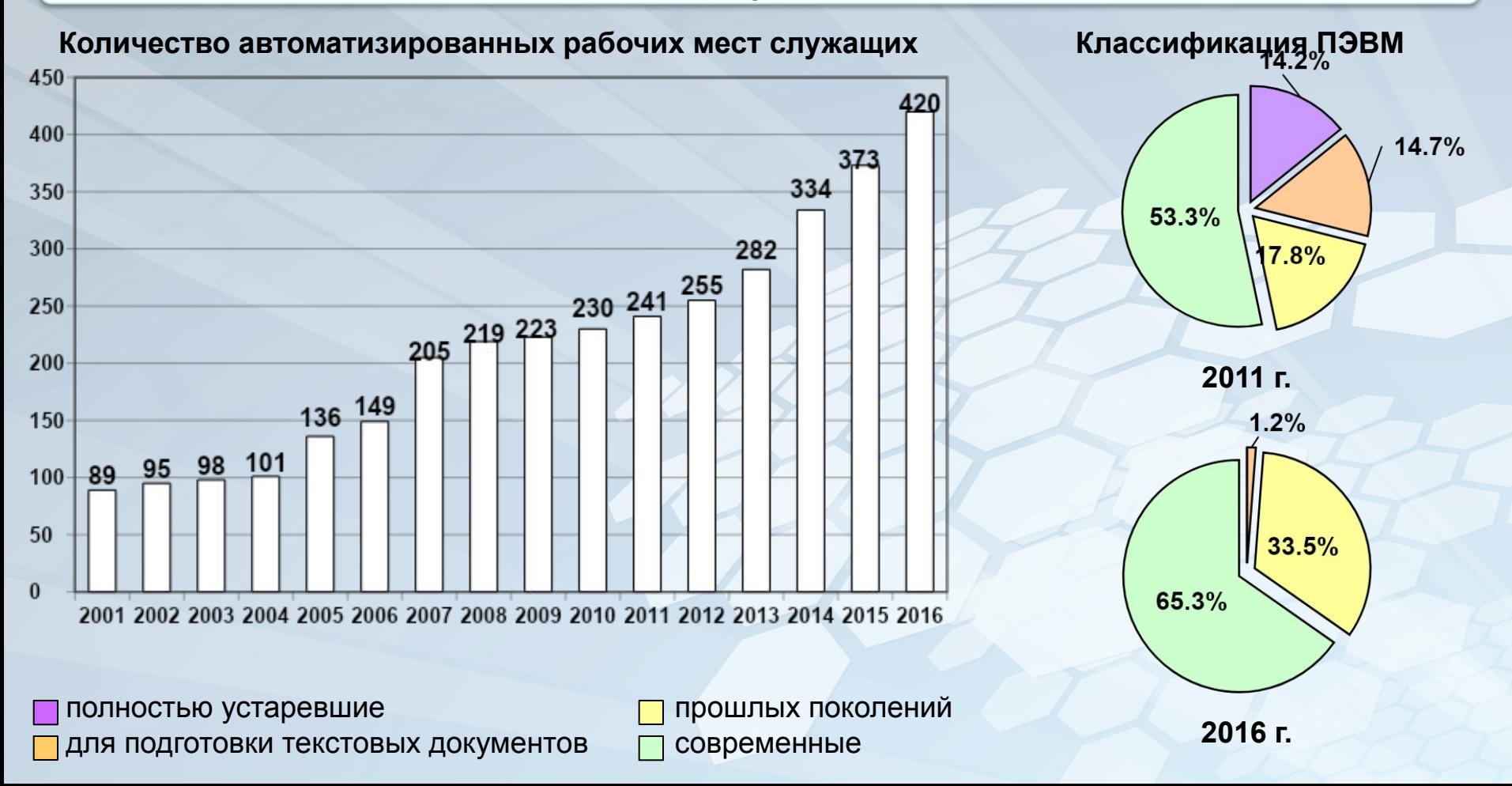

8 ) d d

9 ) d d

**Главная цель бюро программирования – автоматизация бизнес-процессов АО Тулаточмаш с использованием программного обеспечения, как собственной разработки, так и сторонних разработчиков.**

#### **Задачи бюро:**

- **1. Оперативные задачи по доработке и поддержке работоспособности программного обеспечения, ключевых сервисов, используемых на предприятии.**
- **2. Оперативные задачи по поддержке работоспособности серверного оборудования, оборудования автоматизированных рабочих мест, локальных сетей.**
- **3. Задачи по развитию программного обеспечения, ключевых сервисов, развитие инфраструктуры ИТ.**
- **4. Установка программного обеспечения на сервера и рабочие станции.**
- **5. Организация доступа к локальной вычислительной сети, контроль использования сетевых ресурсов.**
- **6. Обеспечение сетевой безопасности и безопасности межсетевого общения.**

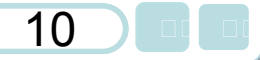

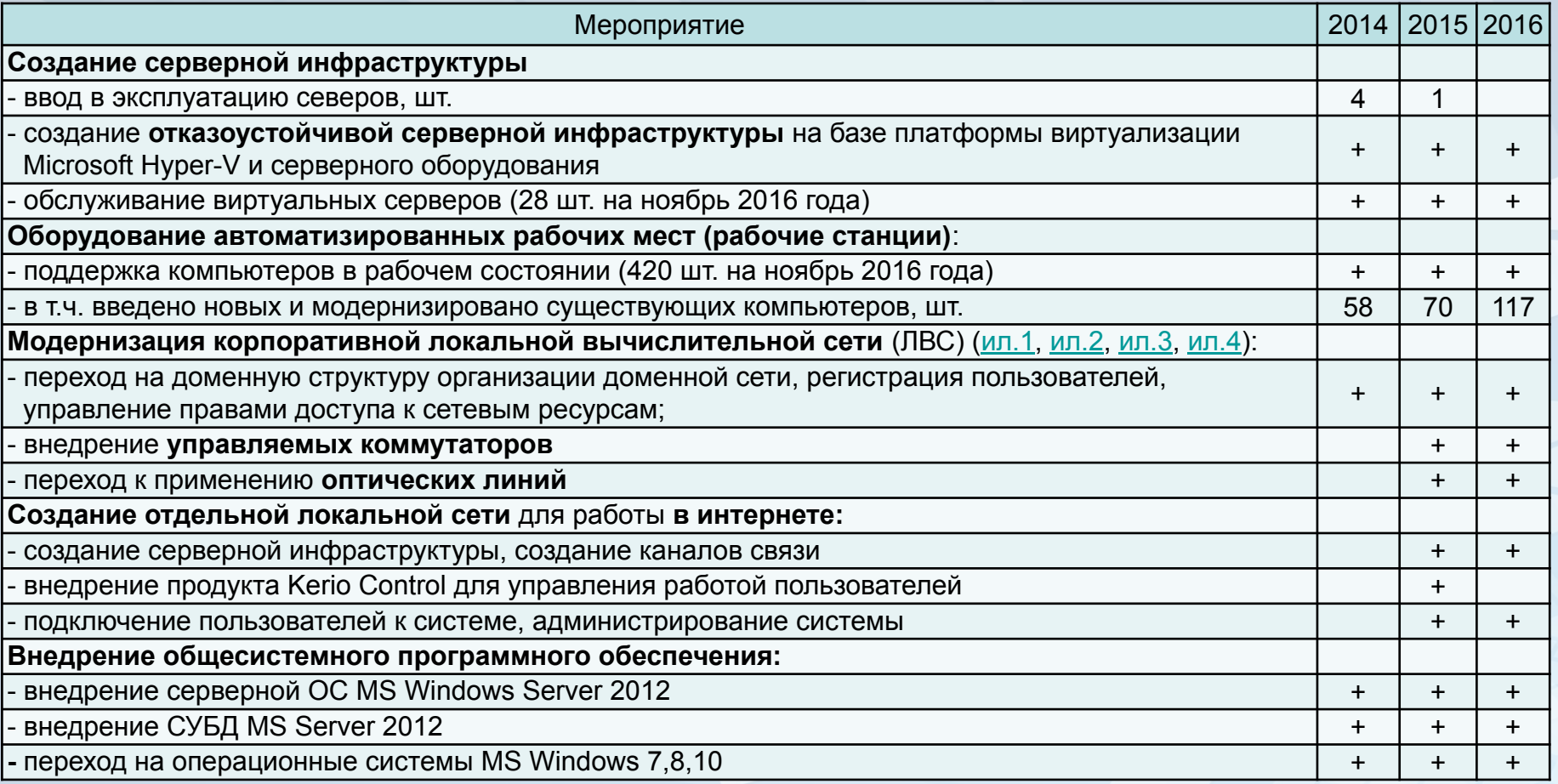

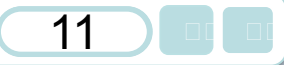

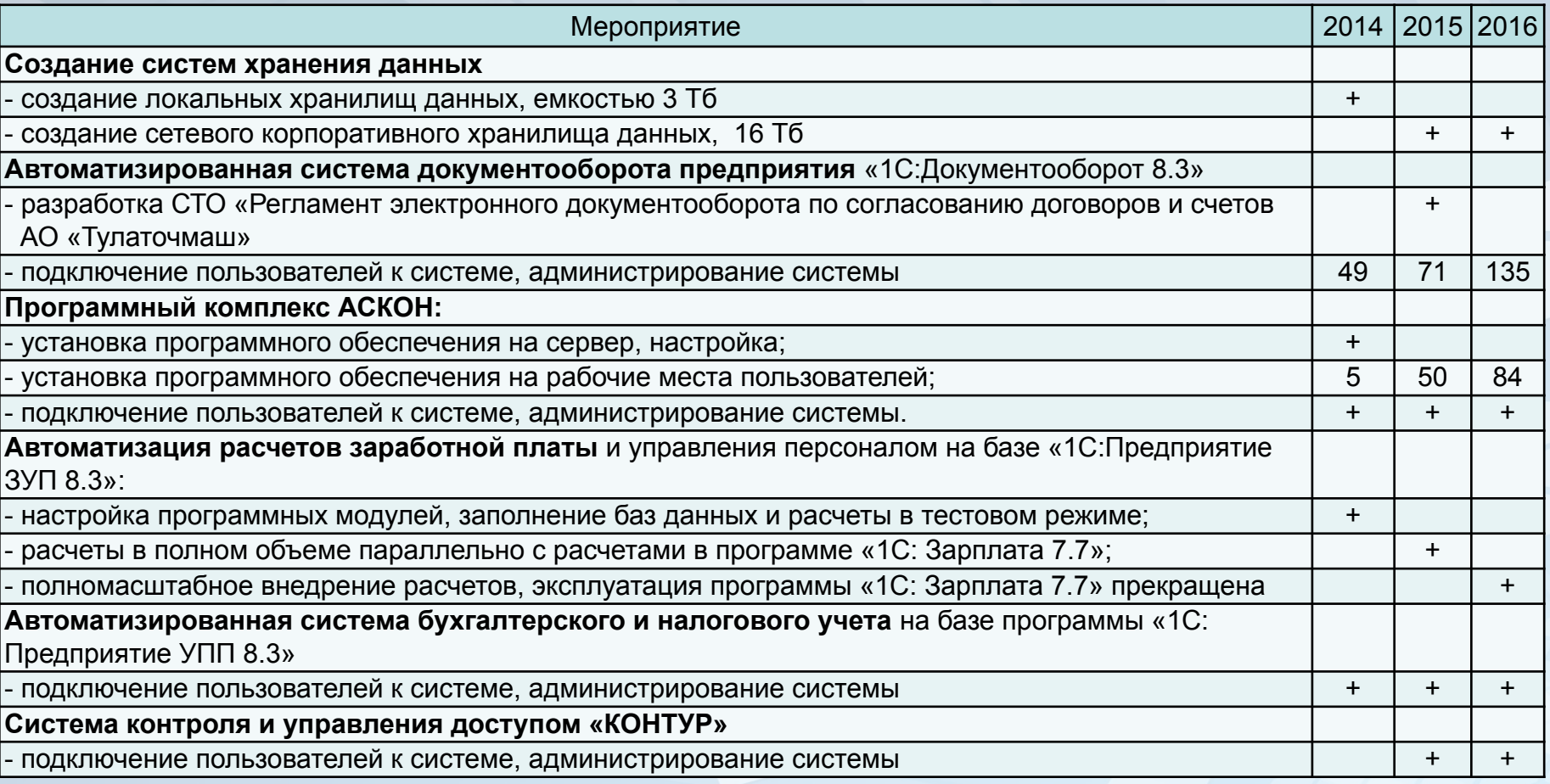

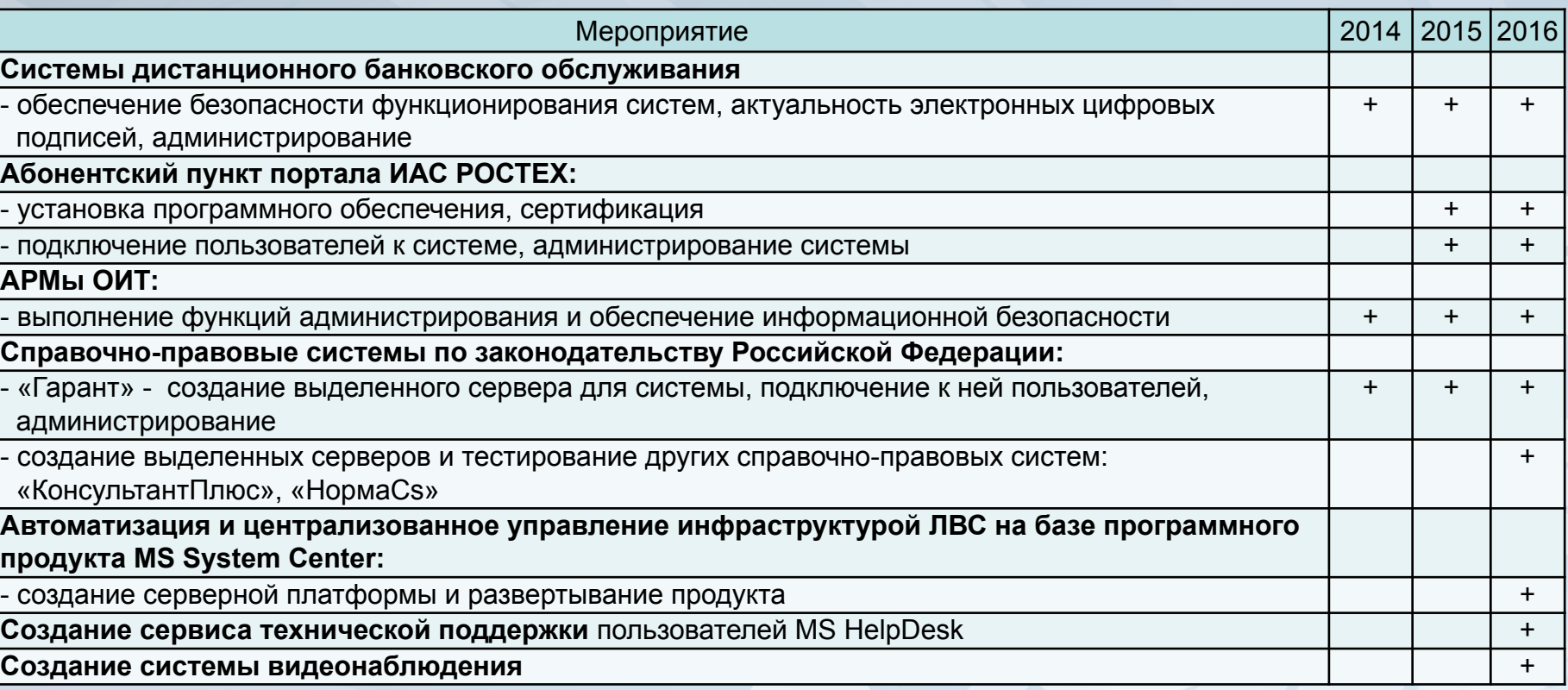

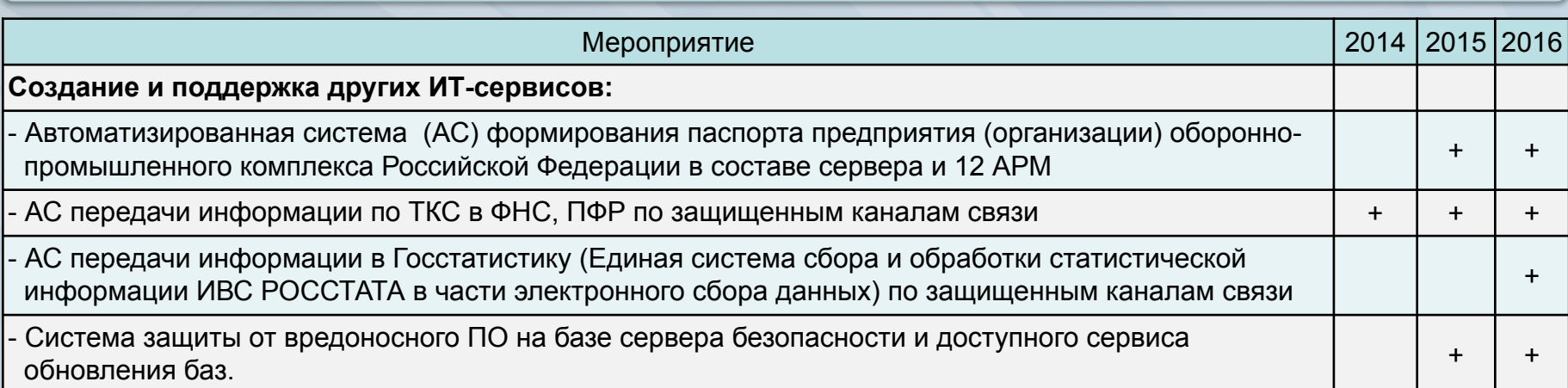

## 14 3 10 11

#### **Схема серверов АО «Тулаточмаш»**

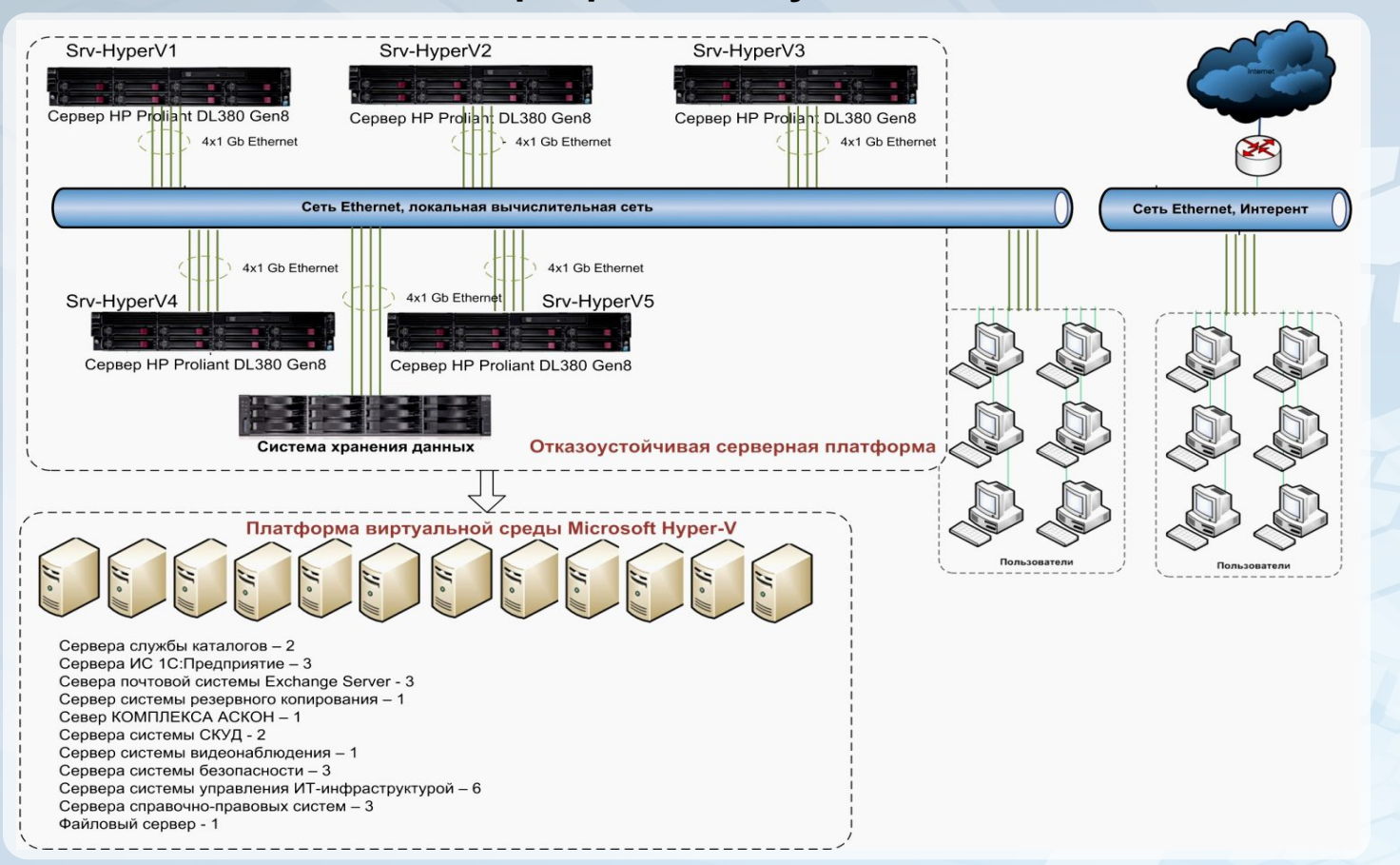

## **Серверное оборудование Рабочие места специалистов**

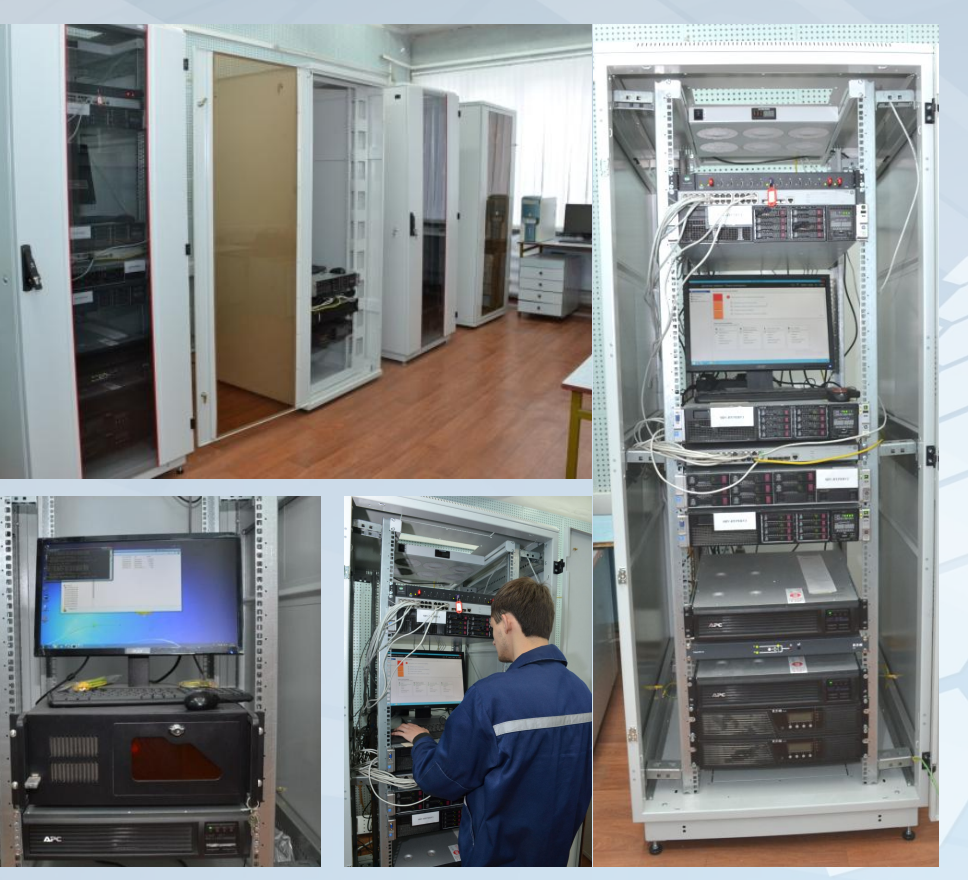

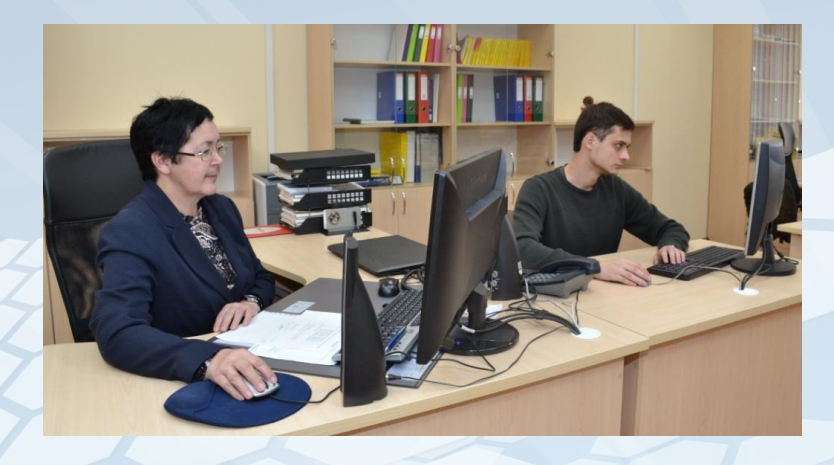

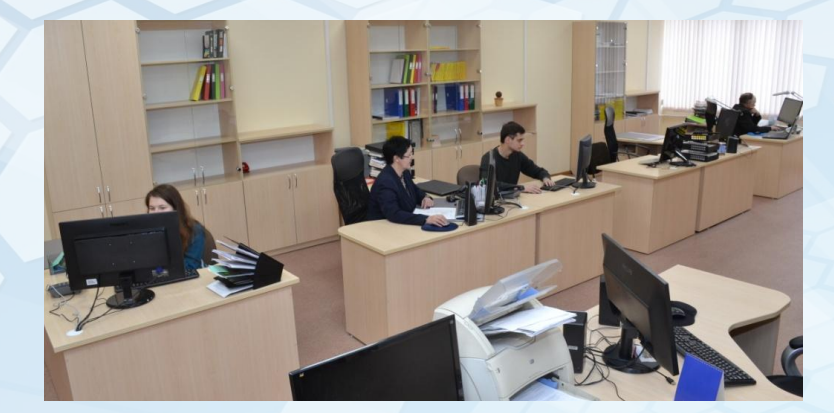

## **Бюро технической документации Персию 16**

**Задачи бюро:**

- **1. Обработка и хранение документации:**
	- **конструкторской (КД);**
	- **технологической (ТД);**
	- **стандартов организации (СТО);**
	- **фотошаблонов печатных плат.**
- **2. Размножение технической документации.**
- **3. Микрофильмирование технической документации.**
- **4. Сверка технической документации.**

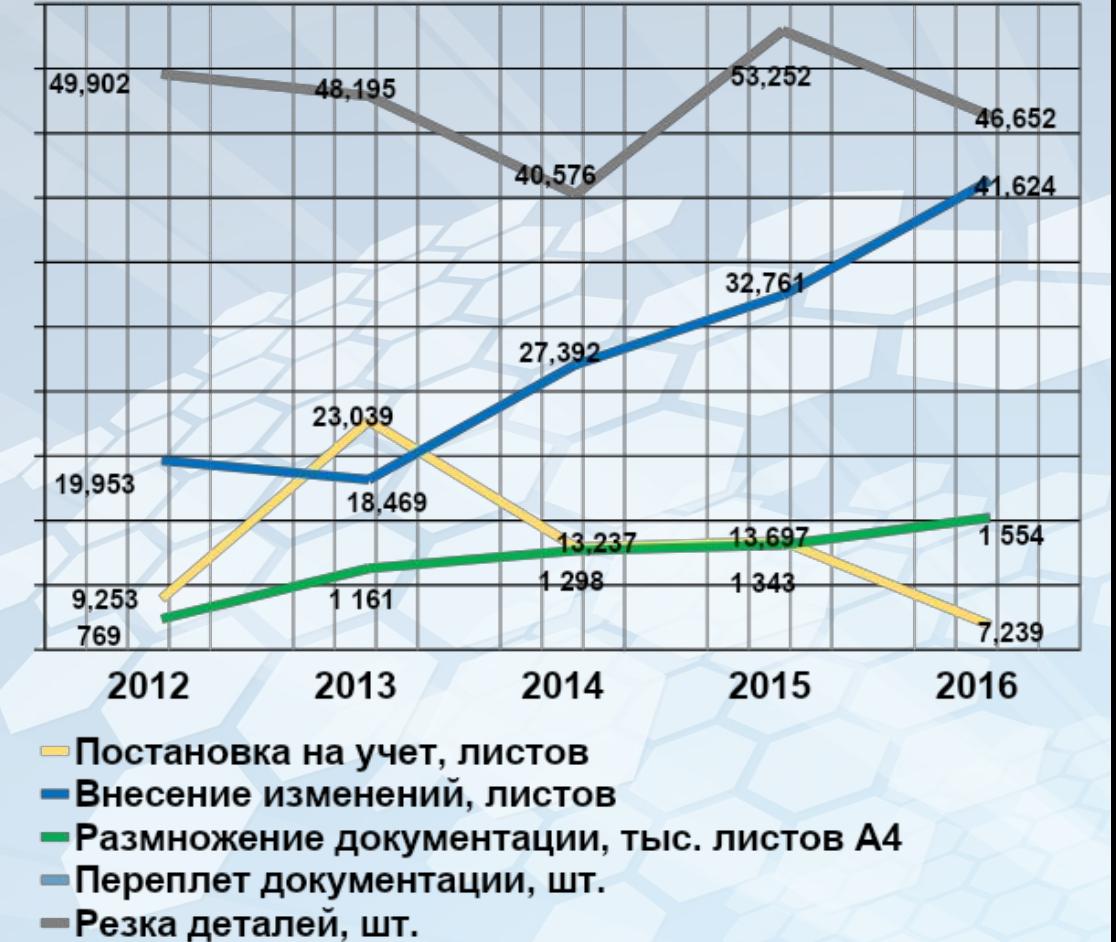

## Бюро технической документации **17**

### **Техническое оснащение**

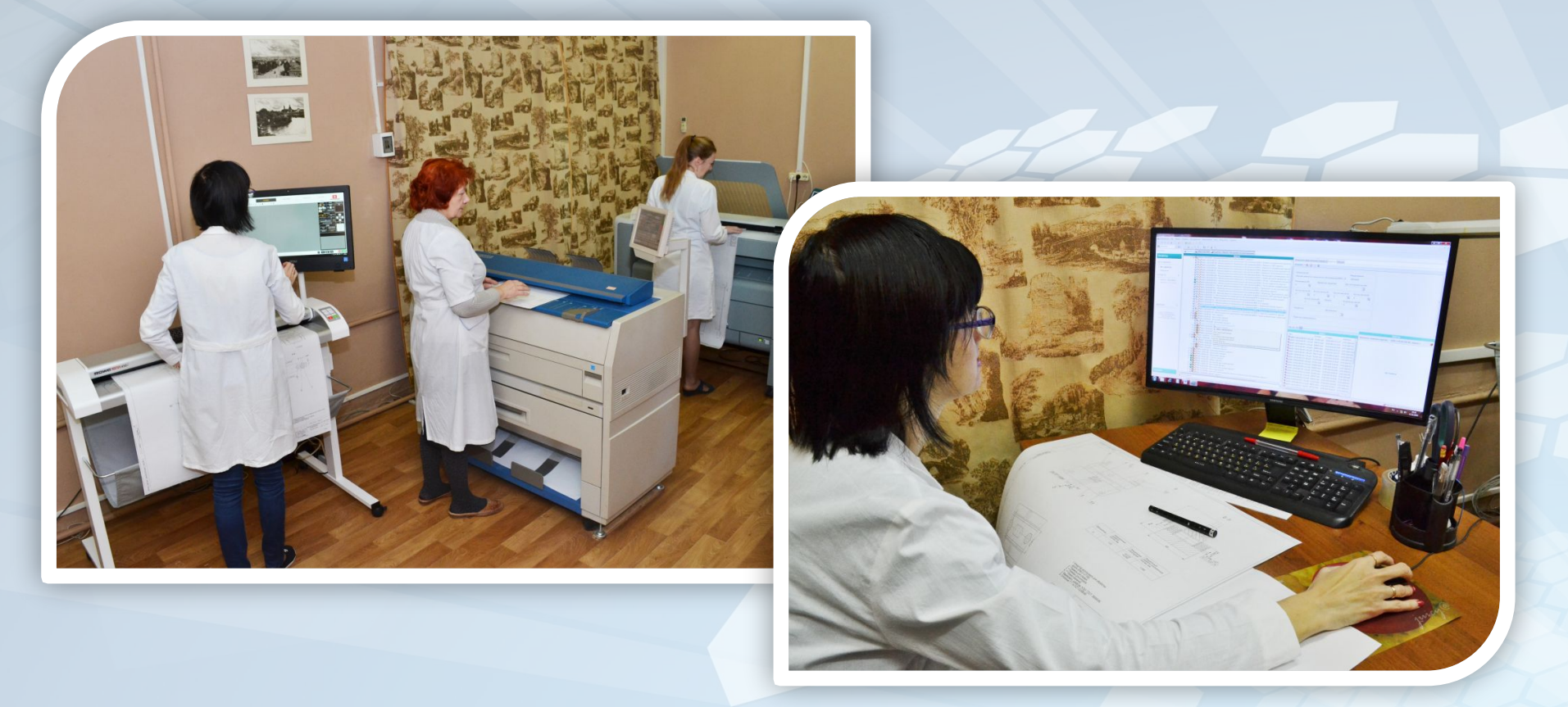

## **Бюро технического обслуживания**

18

### **Задачи бюро:**

- **1. Бесперебойное обеспечение предприятия средствами связи. Оповещение и ГО.**
- **2. Анализ и подбор закупаемой техники по характеристикам под конкретного пользователя и роду его деятельности.**
- **3. Получение и проверка закупаемой техники, ввод ее в эксплуатацию.**
- **4. Обучение персонала работе на вновь установленной технике.**
- **5. Модернизация оргтехники, включающую средства связи, вычислительную технику, печатающие устройства и другую периферию.**
- **6. Техническое обслуживание, профилактика, ремонт и настройка оргтехники.**
- **7. Монтаж, настройка и ремонт оптоволоконных сетей, ЛВС и Internet, оптимизация работ по уже проложенным сетям.**
- **8. Абонентская служба (приём заявок на ТО и справочная информация).**
- **9. Работа с поставщиками по оптимизации работ связанных с закупкой, доставкой техники и предоставления услуг связи и коммуникациям.**
- **10. Обработка полученной информации и ведение статистики связанной с закупкой техники, ее ремонтом и модернизацией.**

## **Бюро технического обслуживания**

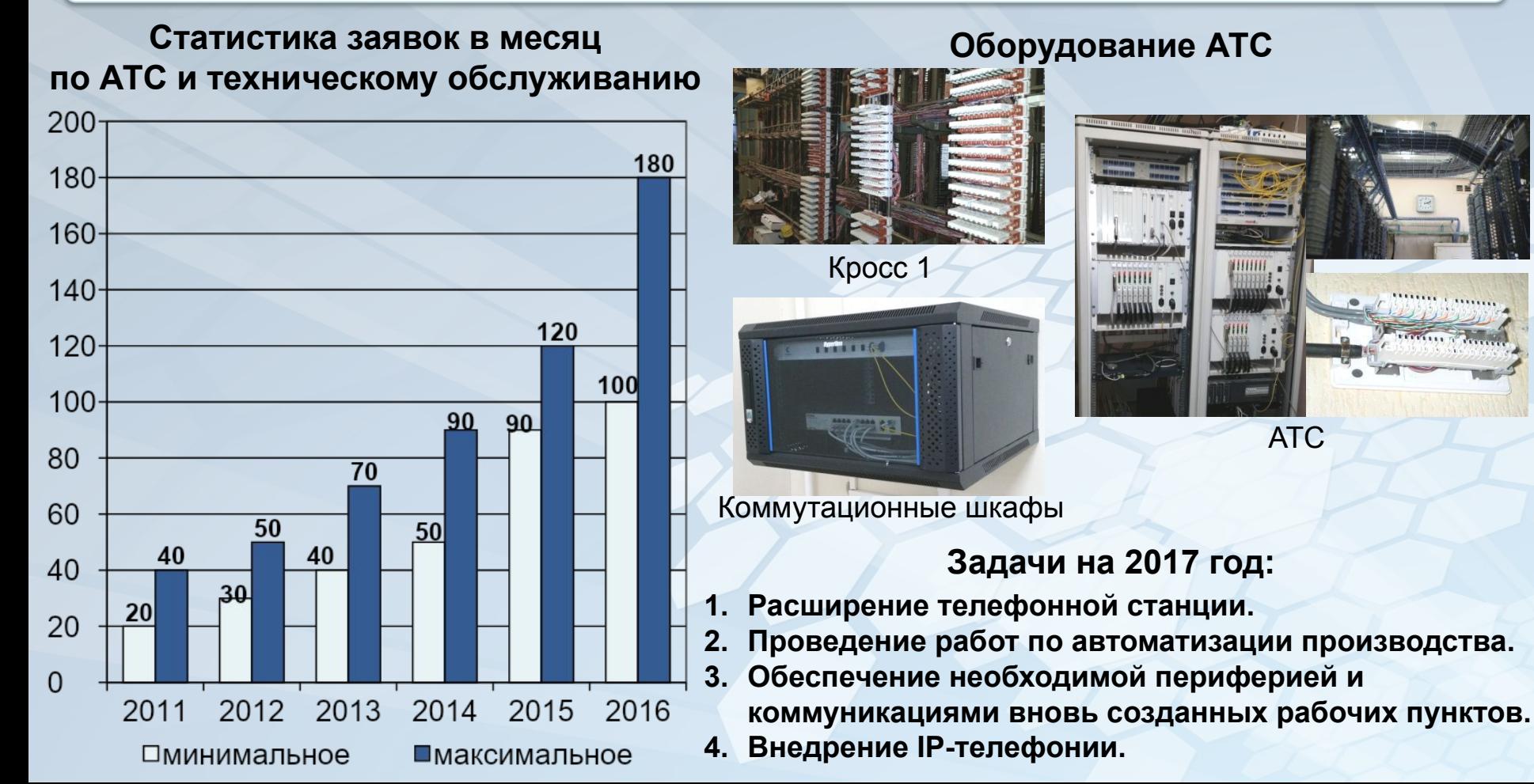

### **Автоматизация КТПП**

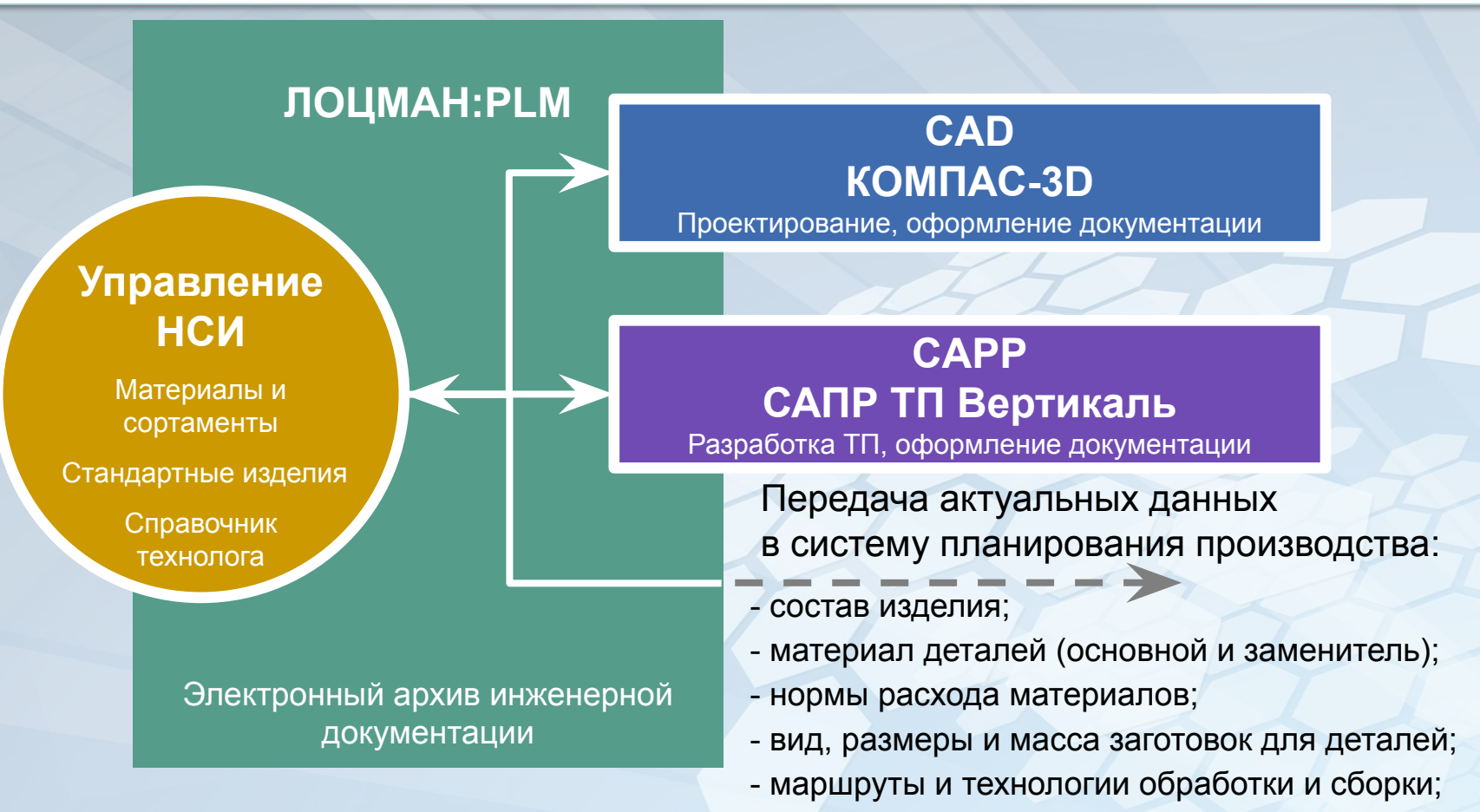

- применяемая технологическая оснастка, режущий

### **Автоматизация КТПП**

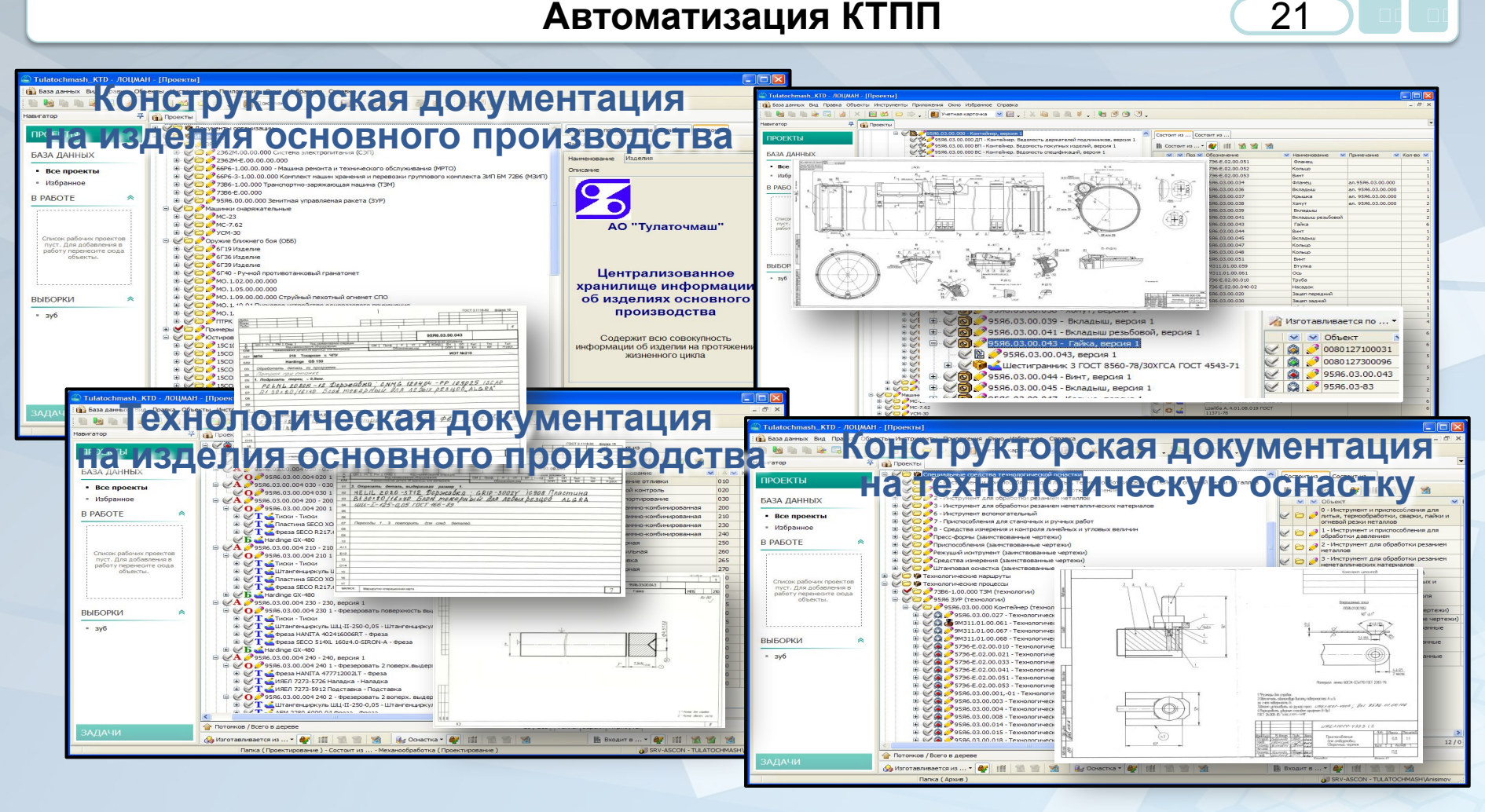

## **Автоматизация КТПП**

22

### **Доступ к конструкторской и технологической документации с рабочих мест**

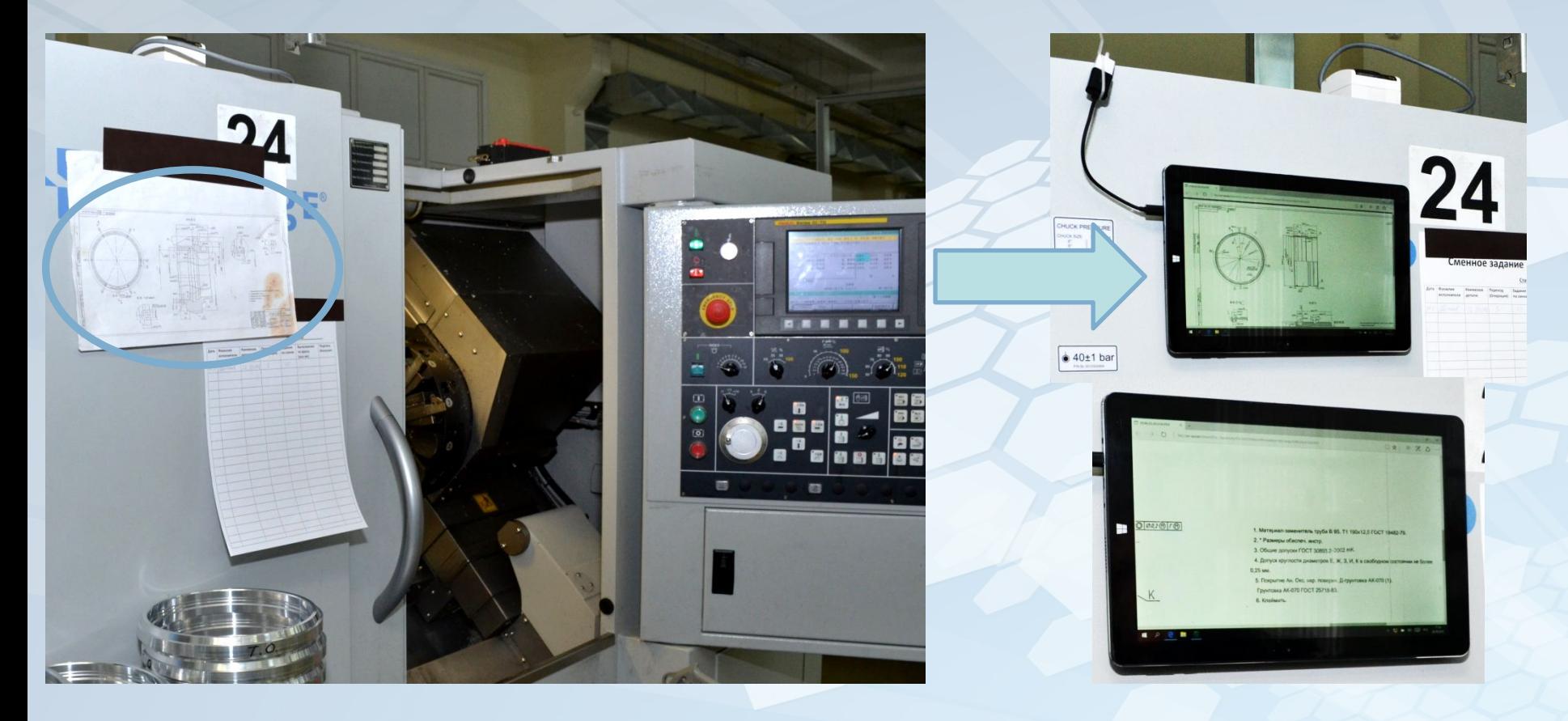

### **Система навигационного управления производством** 233

#### Краткое описание

#### Область применения

Предоставление необходимых оперативных и аналитических данных об эффективности использования всех производственных ресурсов (технологического оборудования и персонала), а также о состоянии выполнения производственных заказов этими ресурсами

Система управления производством NAVIMAN представляет собой программно-техническое обеспечение на основе промышленных планшетов, позволяющее осуществлять в реальном режиме времени контроль работы, как технологического оборудования, так и производственного персонала промышленных предприятий

Машиностроительные предприятия, заинтересованные в кратном росте производительности труда, а также в кратном сокращении объема закупок нового технологического оборудования

### **Система навигационного управления производством** 243

Автоматический контроль работы технологического оборудования

#### Оборудование с ЧПУ

Информация в системе формируется автоматически на основании телеметрического считывания сигналов непосредственно со стойки ЧПУ-станка в режиме 24/7.

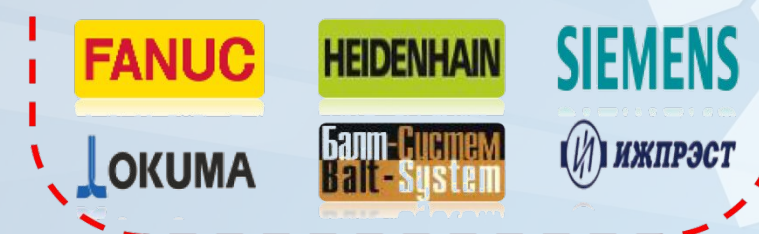

Оборудование без ЧПУ

Информация в системе формируется автоматически на основании телеметрического считывания сигналов со специального модуля ввода-вывода, подключаемого к станку в режиме 24/7.

Все типы универсального оборудования

### **Система навигационного управления производством**

aviman

### **Навигационный контроль работы технологического оборудования и его оператора**

База экспертных нормативов

> информация о рабочем состоянии оборудования; информация о нерабочих остановах оборудования; фиксация и контроль по ручным процессам операций при технологических остановах оборудования (наладка, установка/снятие детали, измерение).

253

50mm

118mm

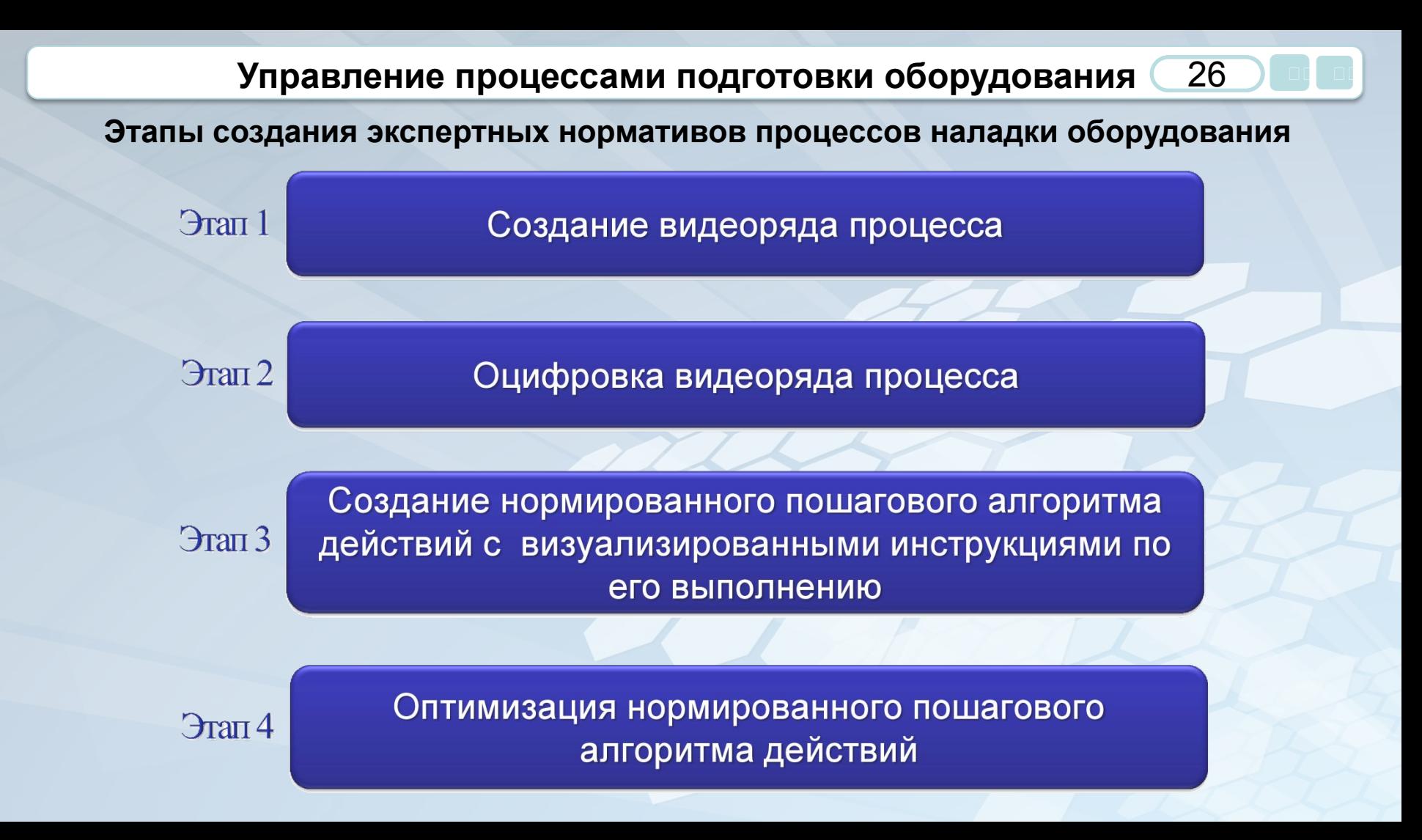

### **Управление процессами подготовки оборудования**

**Этапы создания экспертных нормативов процессов наладки оборудования**

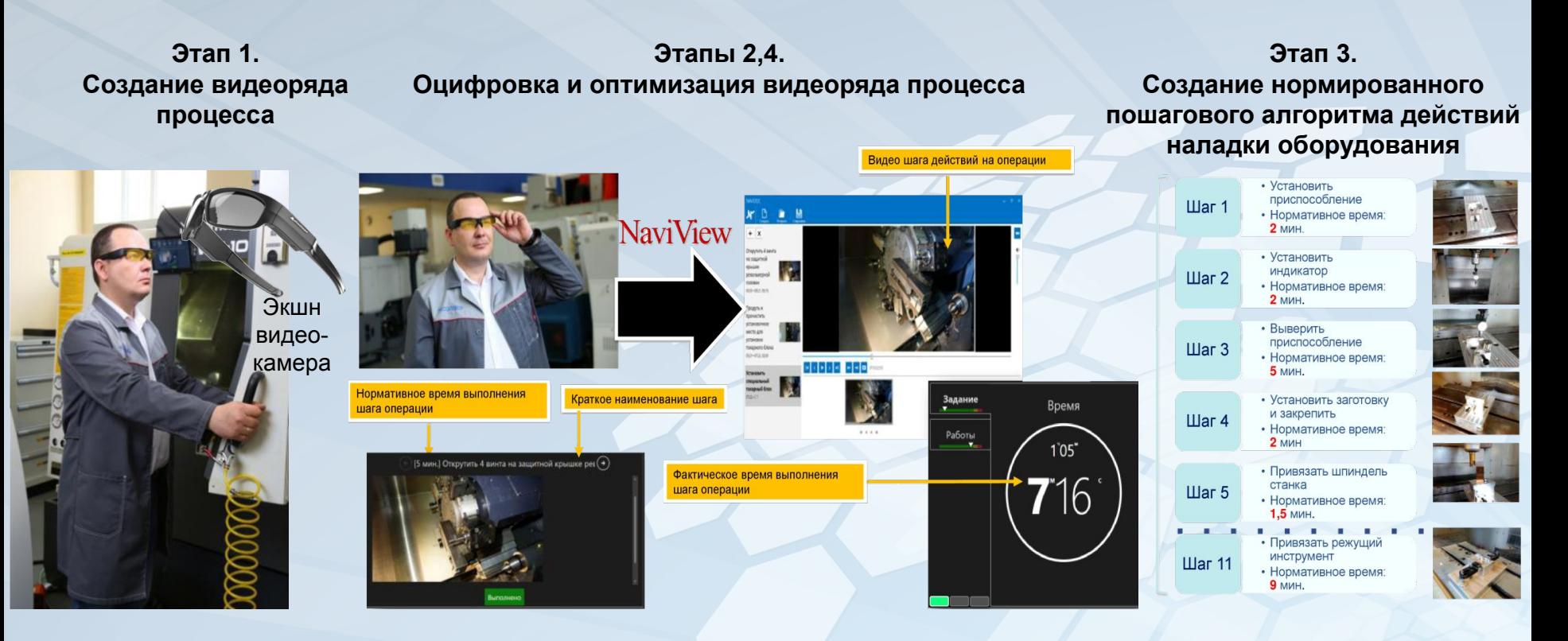

### **Автоматизация системы диспетчеризации**

- Система Mind позволяет обеспечивать связь руководителей с подчиненными с рабочего компьютера – для этого не нужно идти в специально оборудованную переговорную
- Дает возможность подключить к совещаниям сотрудников, которые находятся в командировках или на удаленных рабочих местах

▪

- Позволяет обеспечить участие большого количества сотрудников в ключевых мероприятиях – планерках, совещаниях, конференциях, обучении
- Делает возможным ознакомление участников мероприятия с документацией, презентациями и различными бумажными носителями через видео-колл-центр

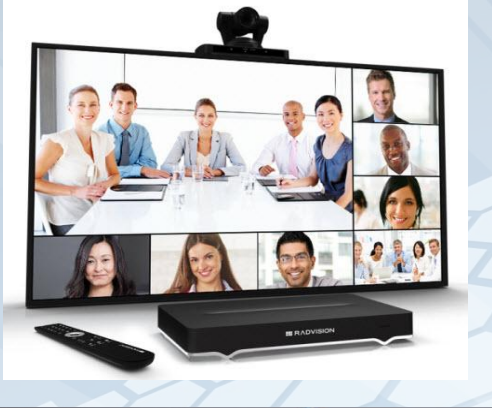

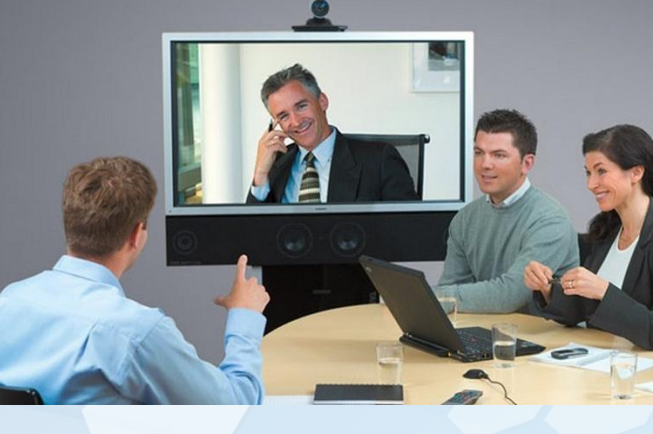

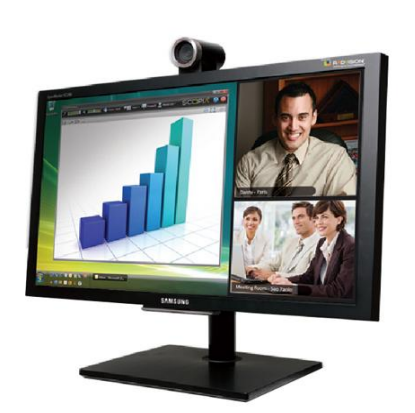

29

#### **Возможности системы Mind**

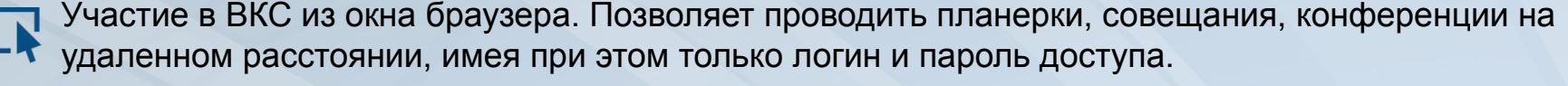

Благодаря гибким настройкам программного обеспечения снижает требования к ширине интернет каналов.

Позволяет индивидуально для каждого участника, в зависимости от оборудования, настроить качество видео и трансляции конференции.

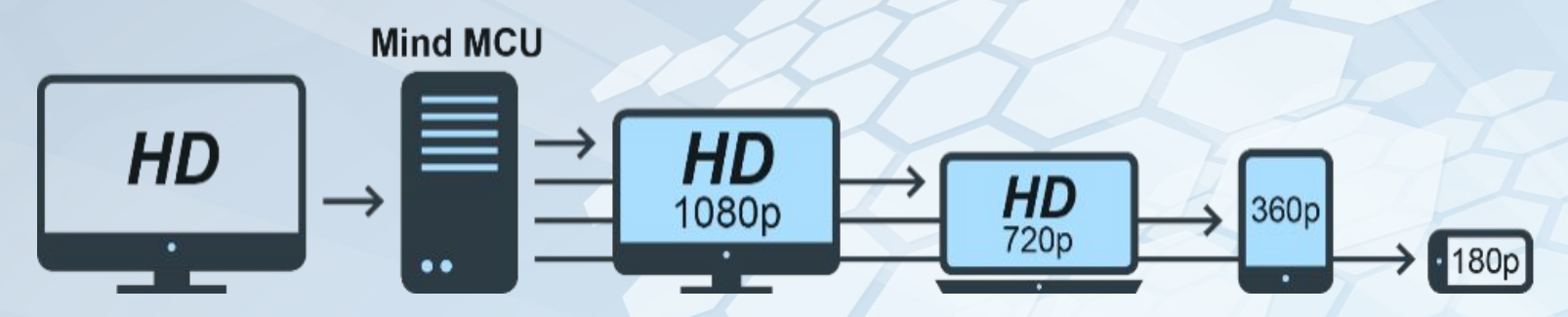

Система поддерживает привычные для пользователей интуитивно понятный интерфейс, не требующие углубленного изучения

Система предоставляет возможность установления сеансов связи с о стационарными и сотовыми телефонами различных производителей

#### **Демонстрация экрана**

Во время сеанса видеоконференции есть возможность загружать электронные документы для демонстрации всем участникам мероприятия. При этом, в ходе обсуждения, можно делать пометки или рисовать в них. Все изменения будут сохранены и по окончанию мероприятия возможно открыть доступ участникам к скачиванию загруженных файлов.

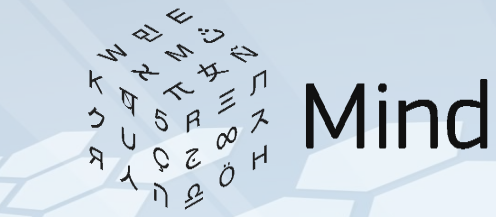

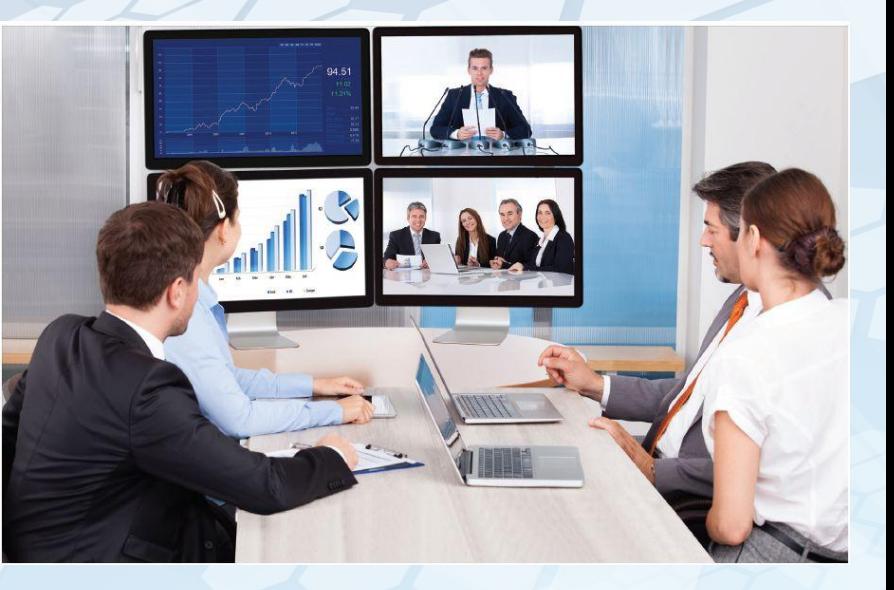

 $3^{\cdot}$ 

#### **Интерактивная доска для рисования**

Во время мероприятия есть возможность перенести документ на интерактивную доску для рисования, чтобы делать пометки поверх него. Программное обеспечение интерактивных досок распознает рукописный текст. Записанная информация хранится в электронном виде и может быть распечатана на принтере. Кроме этого, все записанные данные на интерактивной доске в ходе обсуждения идеи надежно хранятся в компьютере и могут быть последовательно восстановлены.

## **Автоматизация системы диспетчеризации**

32

### **Интеграционные возможности**

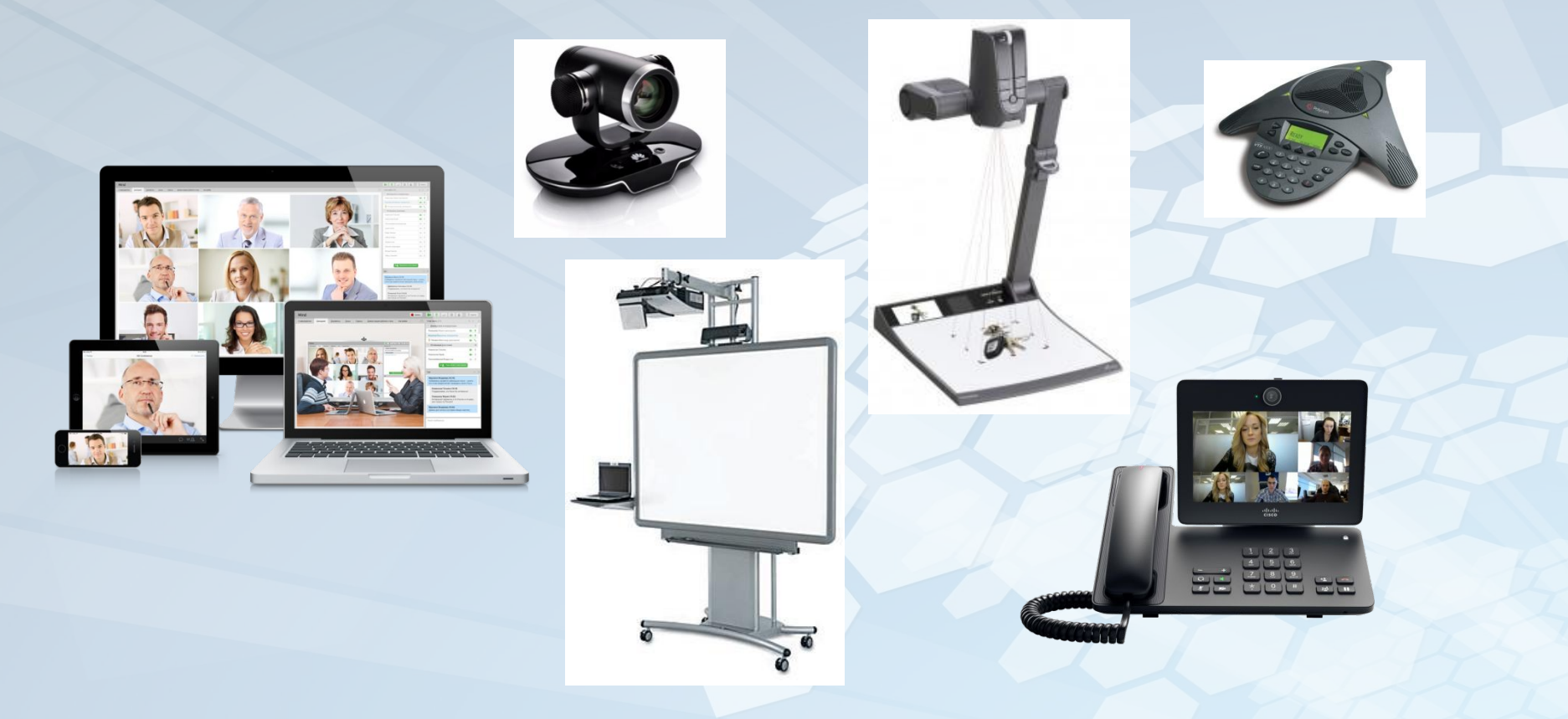

### **Автоматизация планирования производства**

#### **Рассмотренные системы:**

- 1. СофтЭксперт (1С:УПП).
- 2. КСТ-«М-3» (система М3).
- 3. ЛИПРО Решение (система LS12).
- 4. Art IT (Автоматизированная система прослеживаемости).
- 5. Malahit (Malahit:MES).
- 6. ПРАУД.
- 7. TARDIS (АСУПП 2.0).

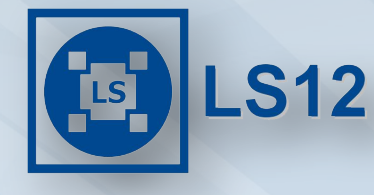

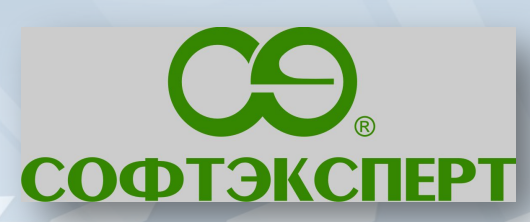

333

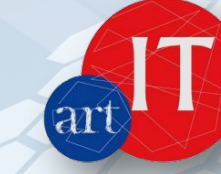

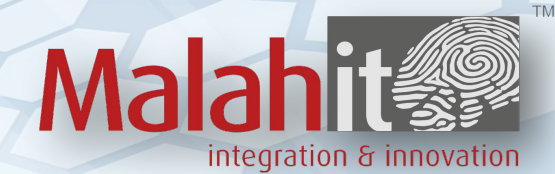

**CUCTEMAM3™** система управления предприятием

**TE TARDIS** PRO

## **Оценка систем планирования производства**

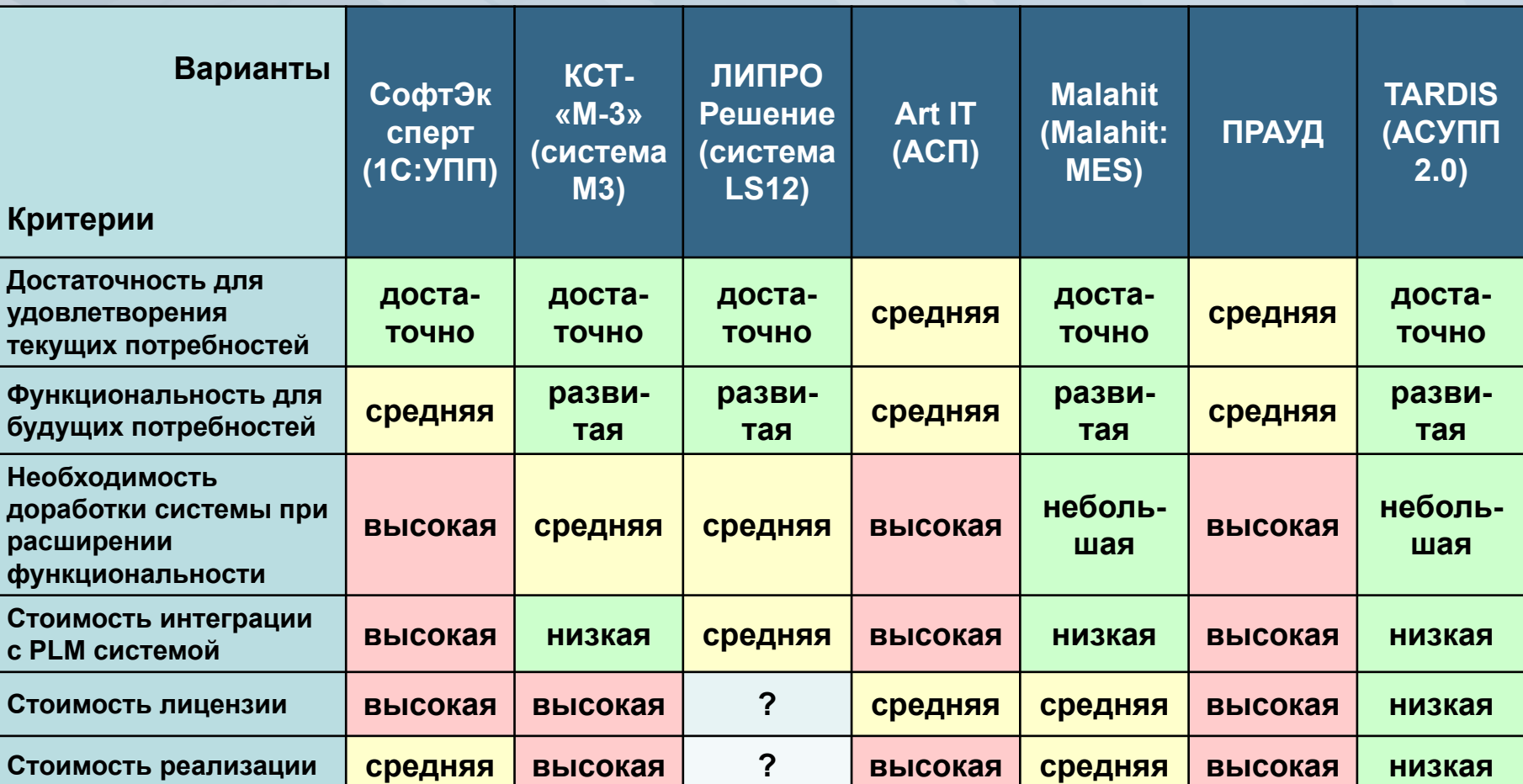

#### **Техническое задание Проект Договора**

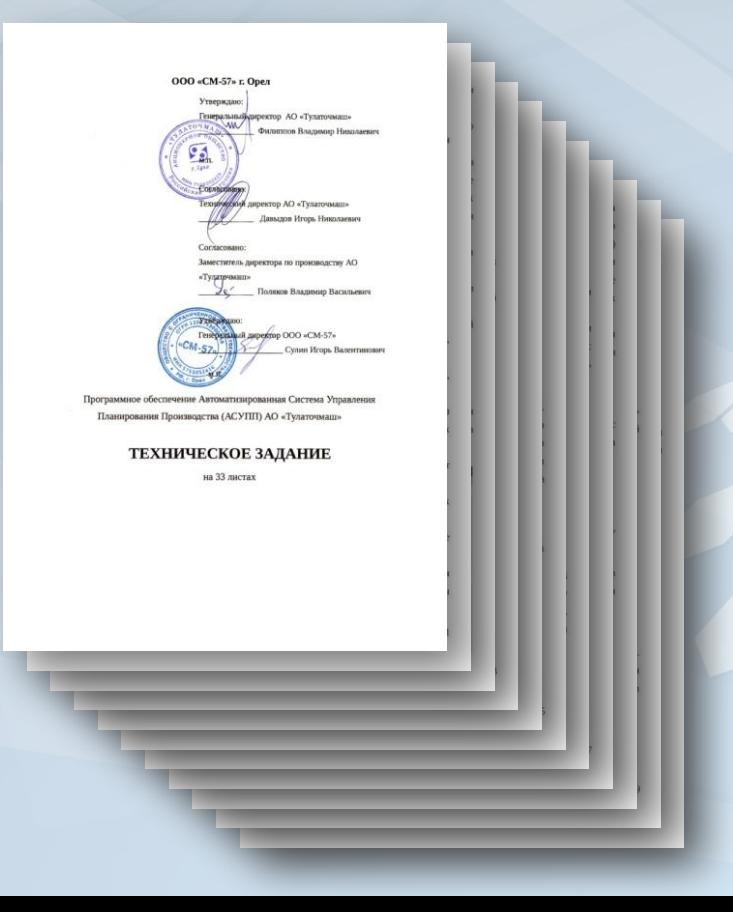

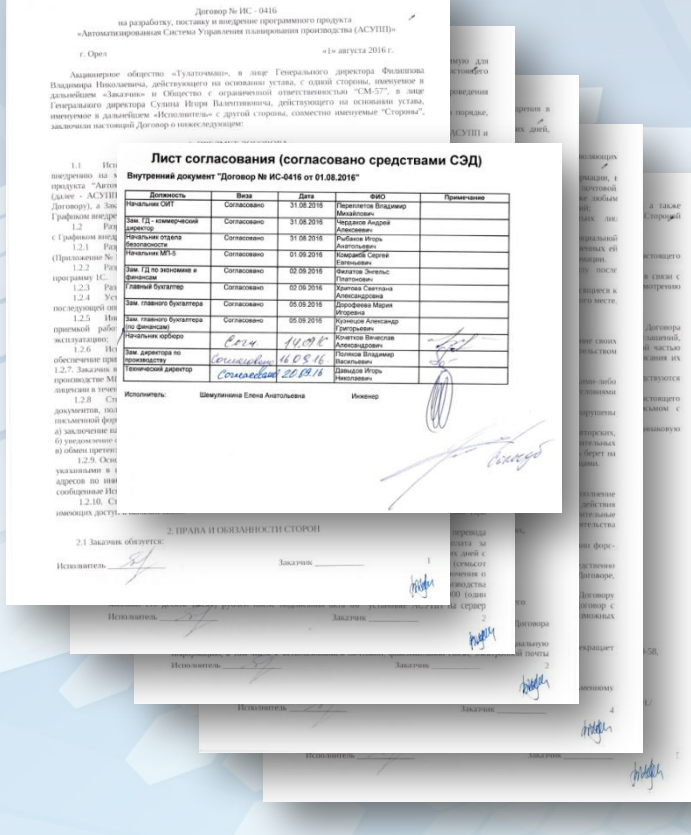

Система АСУПП предназначена для автоматизации управления, планирования производственных процессов и контроля над деятельностью предприятия Заказчика с целью повышения эффективности.

Система АСУПП включает в себя следующие модули:

- 1. СКЛАД (элементы WMS).
- 2. Заказ на производство (ПДО).
- 3. Служба главного механика.
- 4. Планирование производственных заданий (MES).
- 5. Система сбора производственных данных.
- 6. Управление производственным планом (APS).
- 7. Система поддержки принятия решений (отчеты, аналитика).

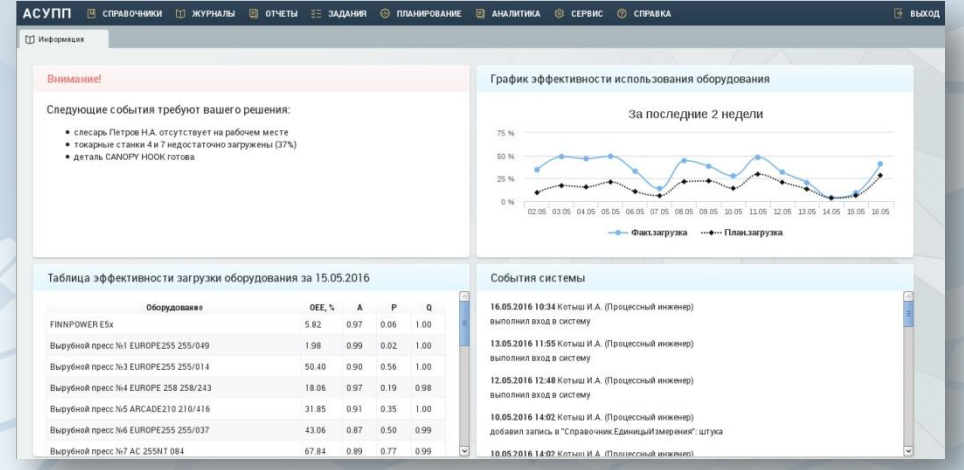

#### **Модуль службы главного механика**

Модуль службы главного механика позволяет осуществлять контроль состояния оборудования .

В случае выхода из строя оборудования, мастер участка в соответствующем интерфейсе отмечает данный Ресурс как неисправный, заполняя соответствующие данные о поломке (причина поломки и т.п.).

В интерфейсе Состояние оборудования статус Ресурса меняется с «в работе» (зеленый цвет) на «ожидает ремонта» (красный цвет). С этого момента данный Ресурс не может получать задания на совершение операций.

В модуле службы главного механика возникает заявка на ремонт оборудования. Уполномоченное лицо принимает заявку, заполняя соответствующие поля (планируемый срок окончания ремонта и т.п.). Статус Ресурса меняется на «в ремонте» (желтый цвет).

По факту окончания ремонта сотрудник службы главного механика, редактируя заявку, меняет статус Ресурса на «в работе». Ресурс снова может быть задействован в производственных процессах.

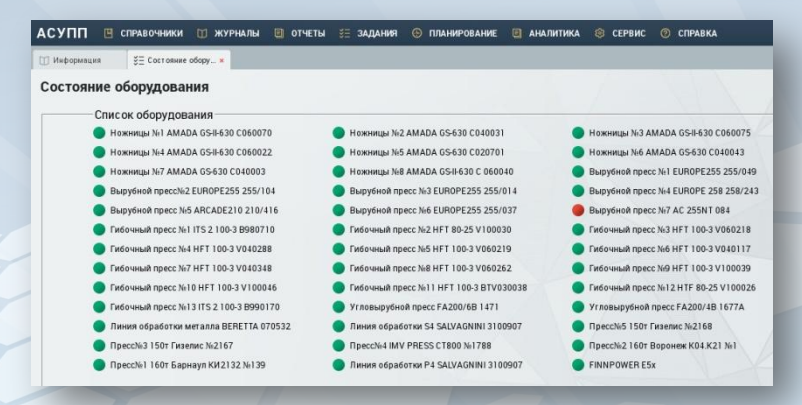

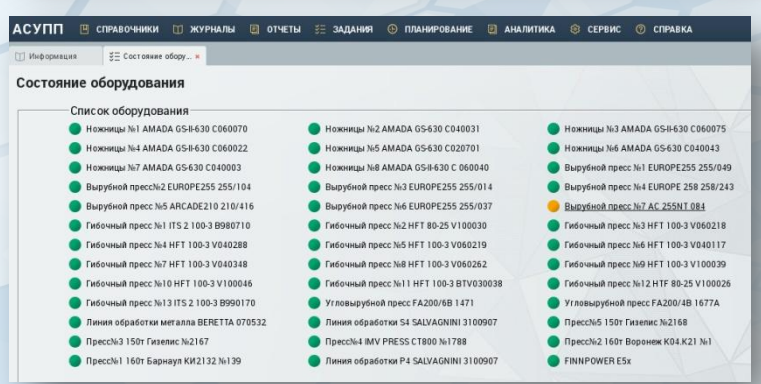

**Планирование производственных процессов**

- Управление ресурсами: технологическим оборудованием, персоналом и т.п.;
- Распределение загрузки оборудования участка ОМД согласно требованиям заказчика и сложившимся реалиям производства;
- Диспетчеризация производства (уровень заказа, партии, серии);
- Оперативное планирование производства (детальное, сборочных комплектов);
- Управление производственными процессами;
- Управление качеством.

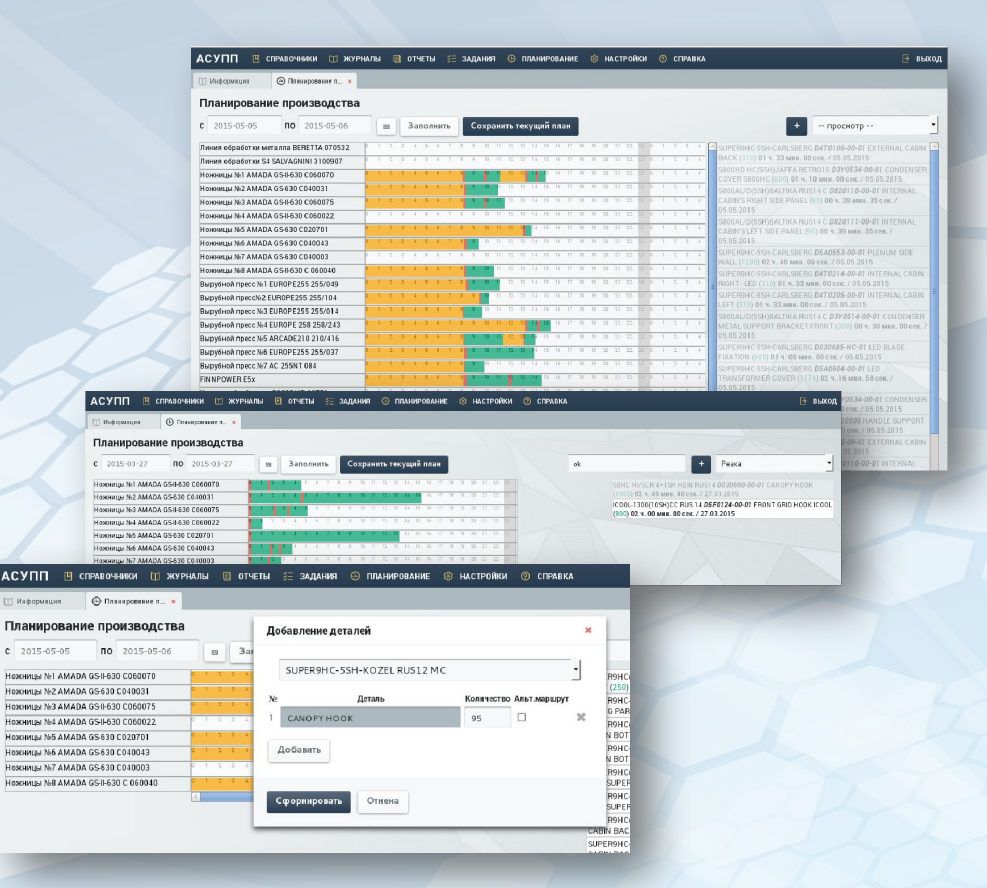

### **Сбор производственных данных**

Излелие

**ITEM CODE** 

Материал

Осталось

Добавить

- Сбор данных систем автоматизации производственного процесса;
- сбор данных посредством существующих интерфейсов с оборудования;
- Сбор данных о работе персонала;
- Сбор данных с иных программных систем.

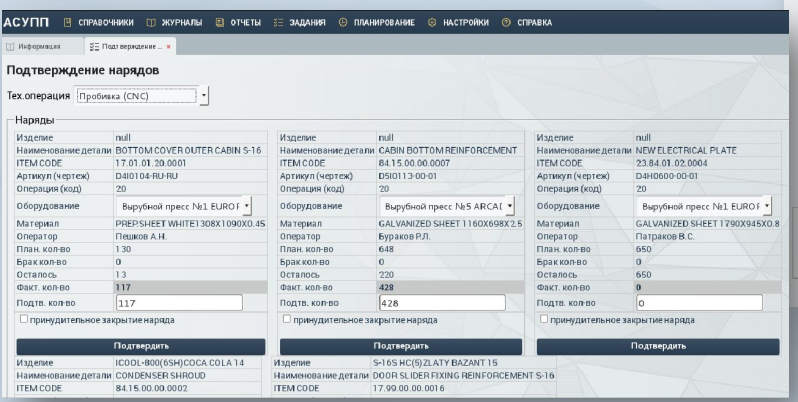

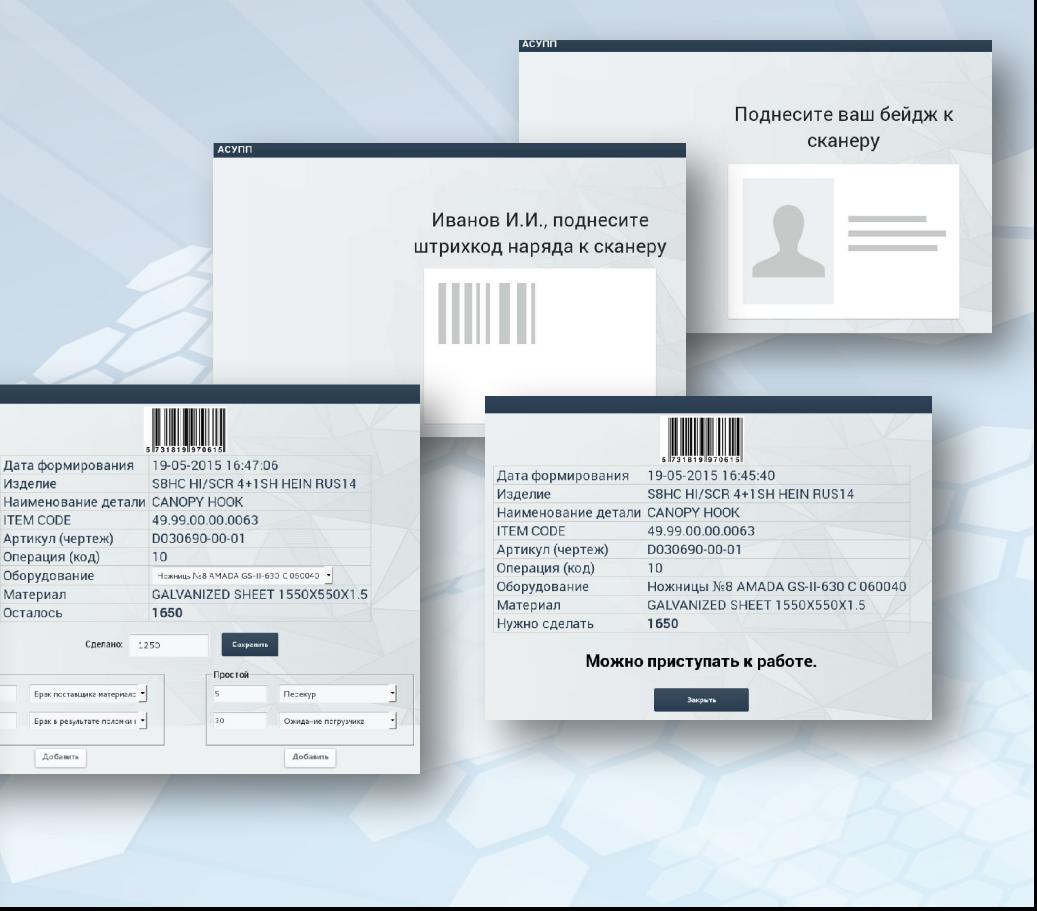

### **Отчеты системы**

- Отчет по свободным остаткам;
- Отчет по загрузке ресурсов;
- Отчет по заданиям на оборудование;
- Отчет по группе оборудования;
- Отчет по персоналу;
- Отчет по отклонениям от производственного цикла;
- Отчет по браку;
- Отчет по простоям оборудования;
- Отчет по деталям за смену;
- Отчет по логистике деталей.

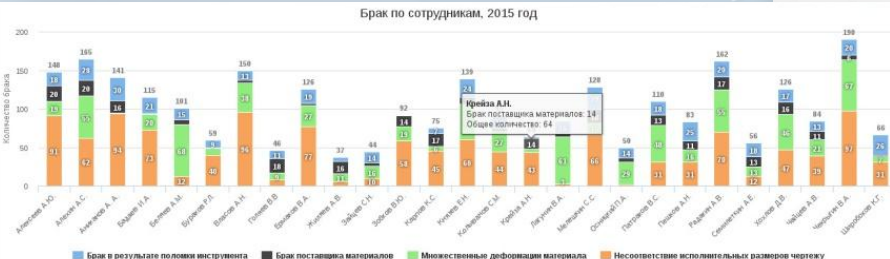

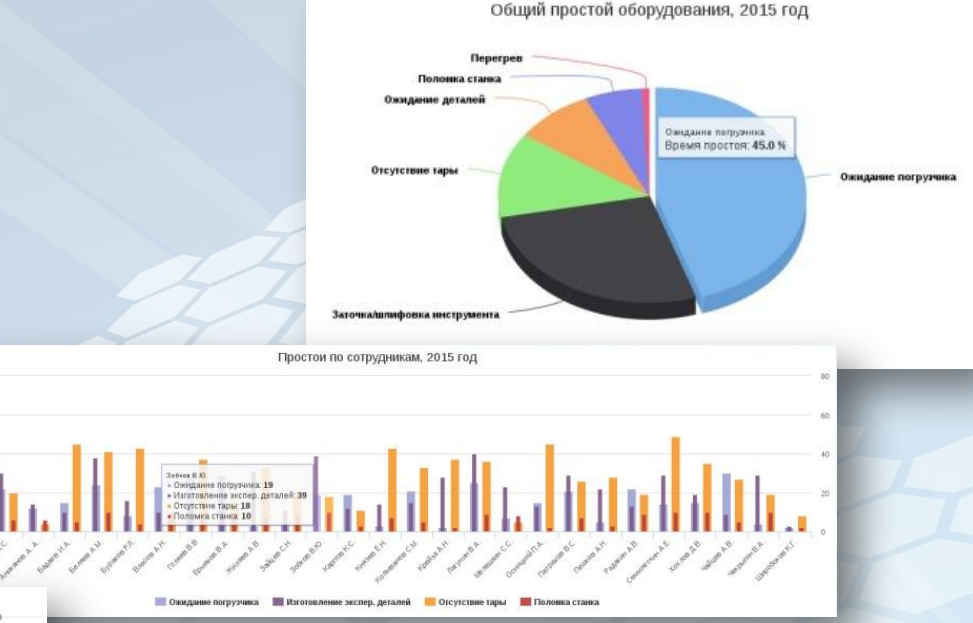